### Frequent itemsets: FP-growth

Lecture 15

# Main ideas

- Compressed index of transactions Frequent Pattern tree – FP-tree
- Frequent patterns are extracted from FP-tree recursively – by projections for each item

## FP-tree construction

- 1. Scan DB, count C1, produce F1
- 2. Sort items in F1 in decreasing order of support counts. Create indexing header for this sorted list
- 3. Second DB scan, sort frequent itemsets in each transaction in order corresponding to the header, map each transaction to a path in FP-tree, updating counts of items encountered on this path
- 4. Preserve links for the same item from the header table to all occurrences of this item in different paths

# 2. Header table

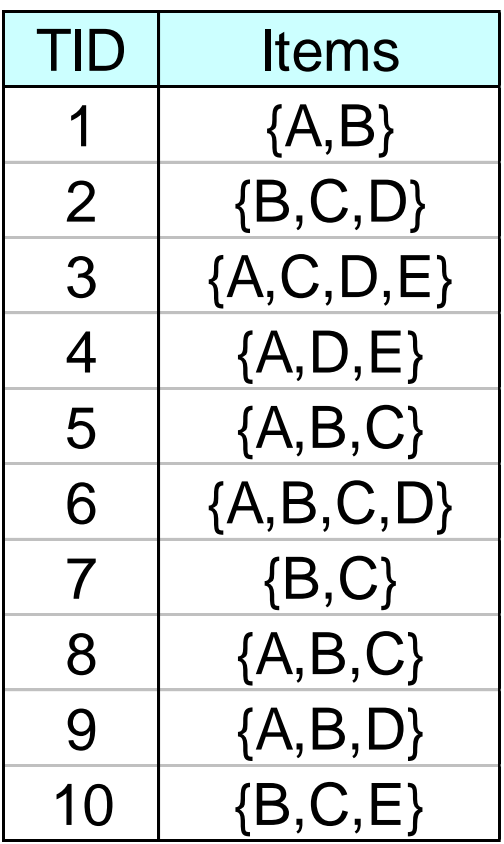

Header

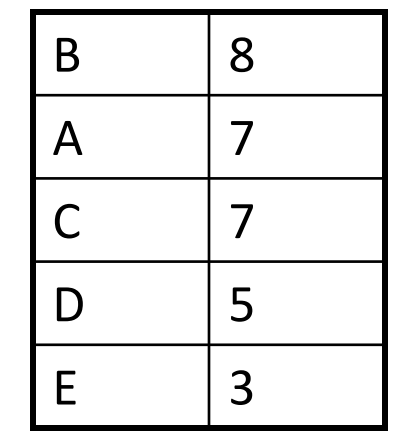

Decreasing order of support counts

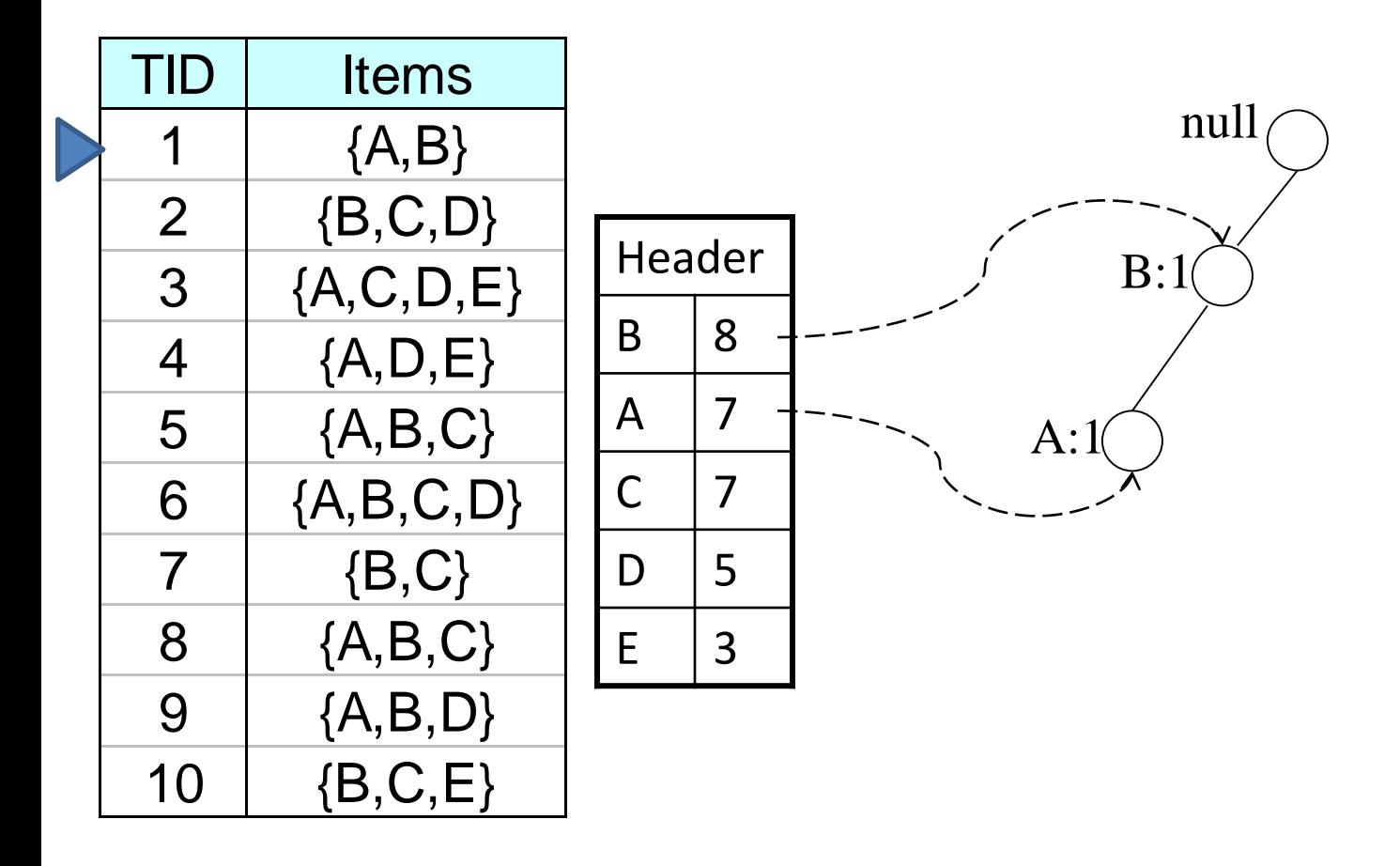

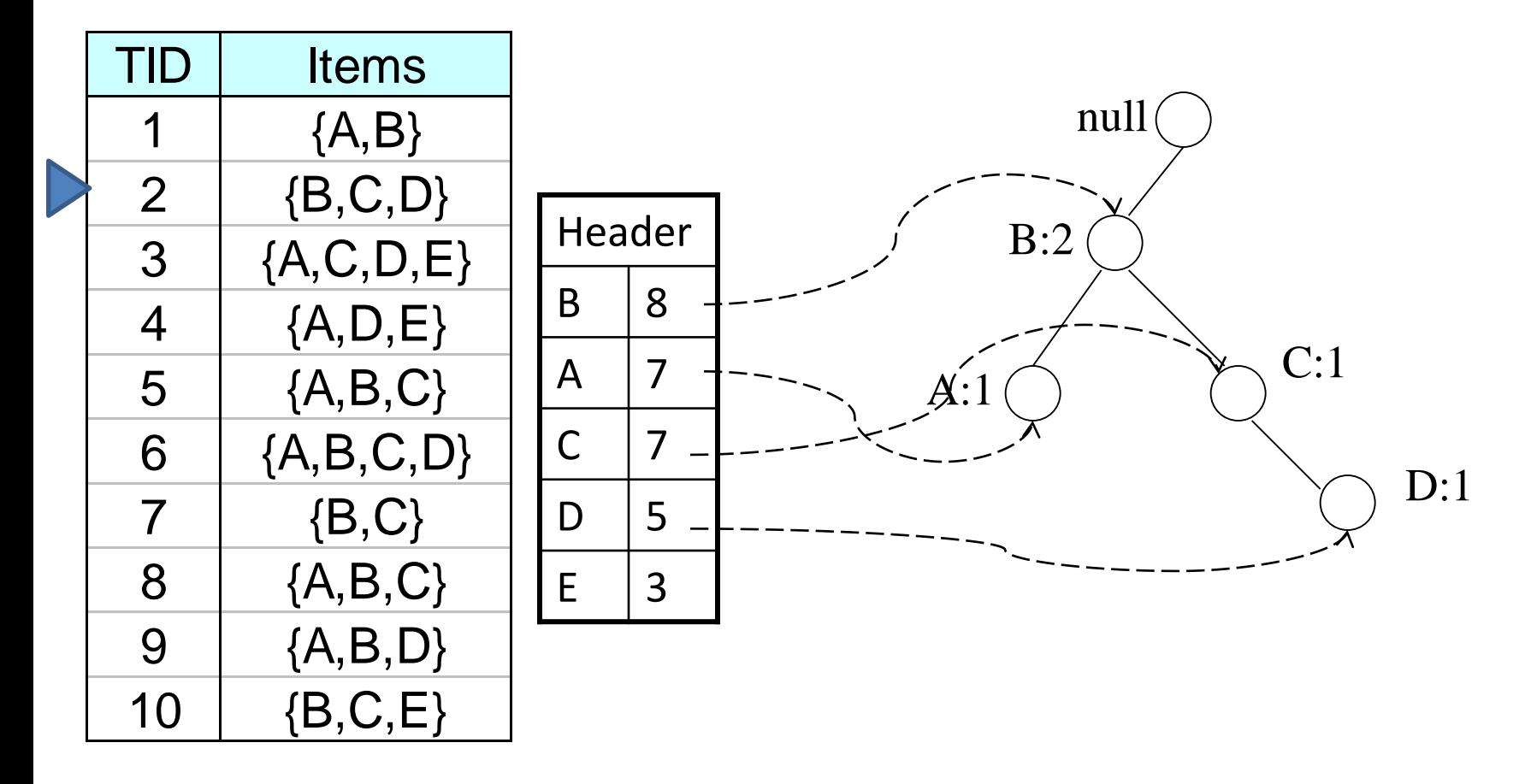

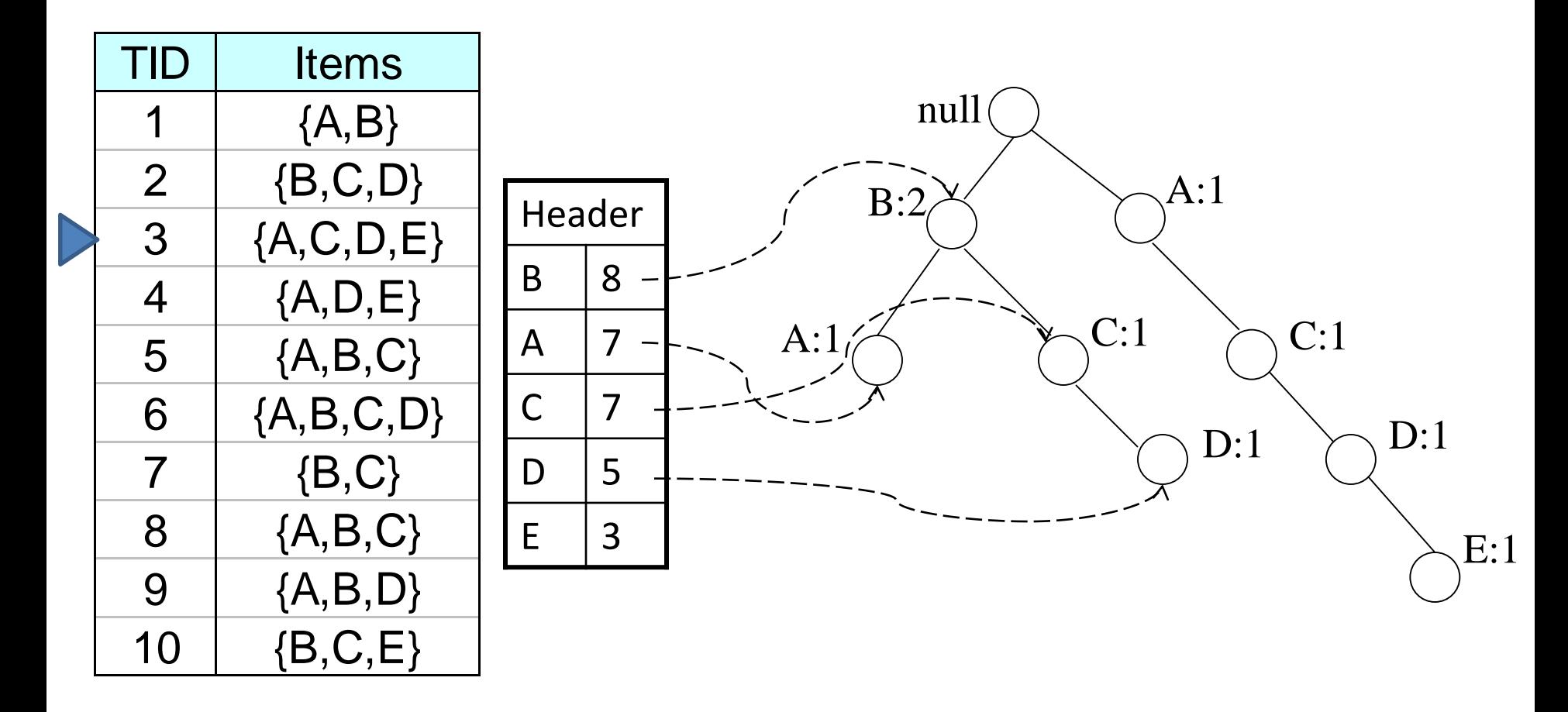

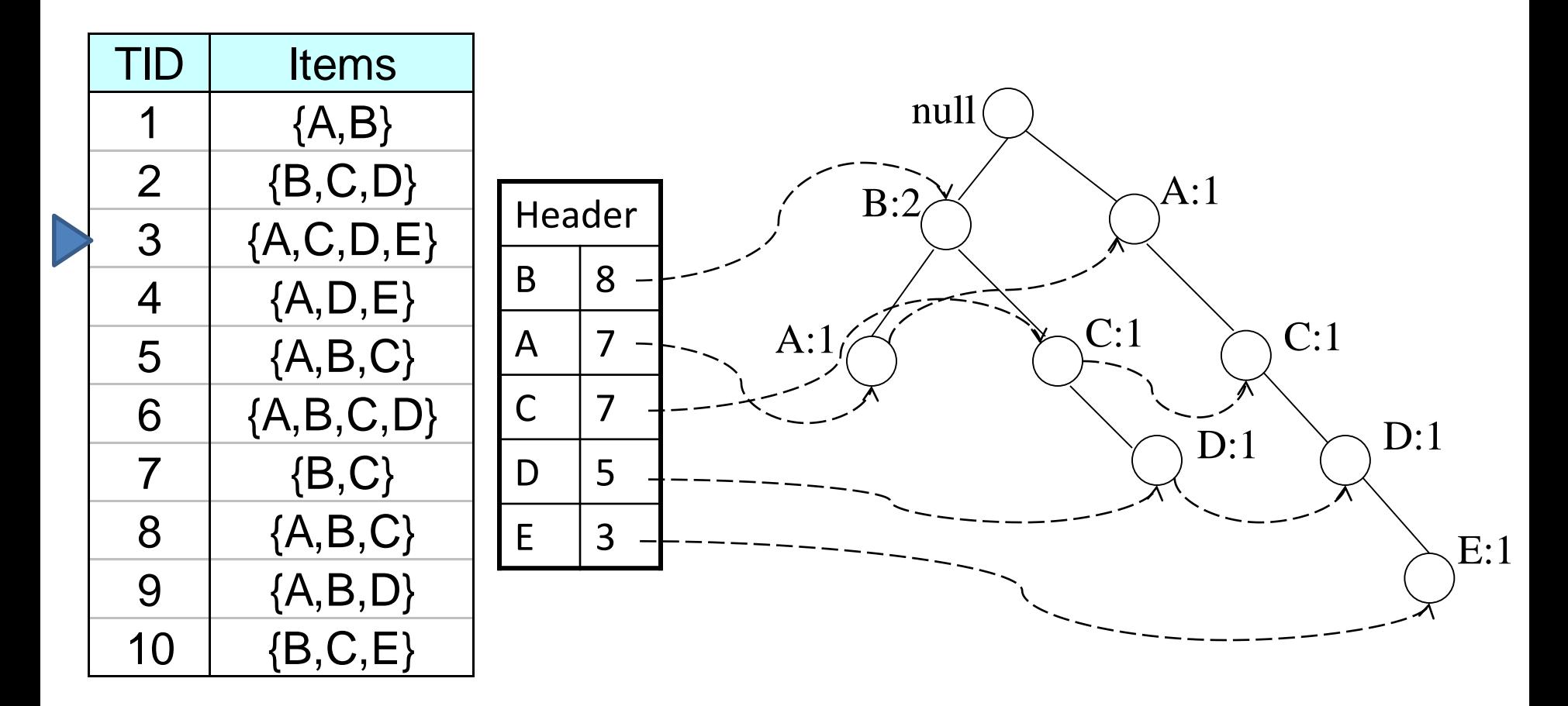

And of course the chain pointers

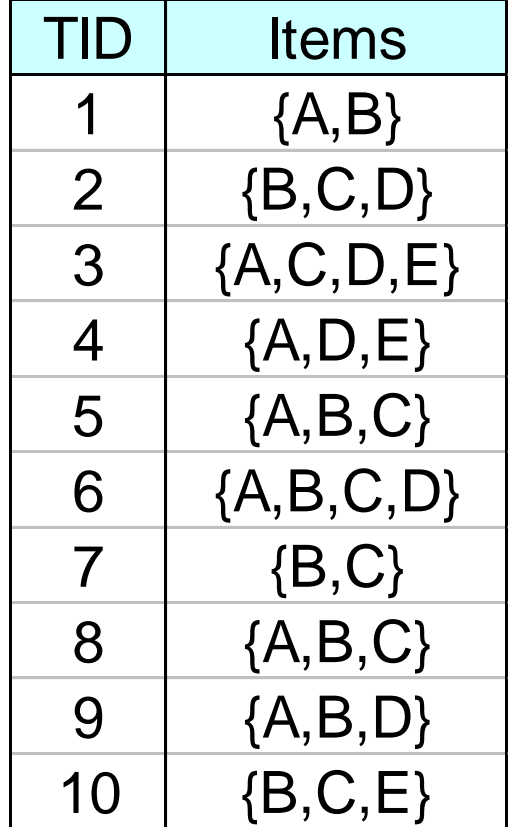

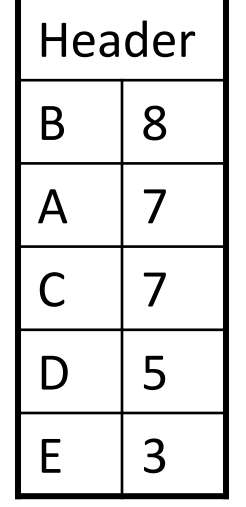

#### Final FP-tree

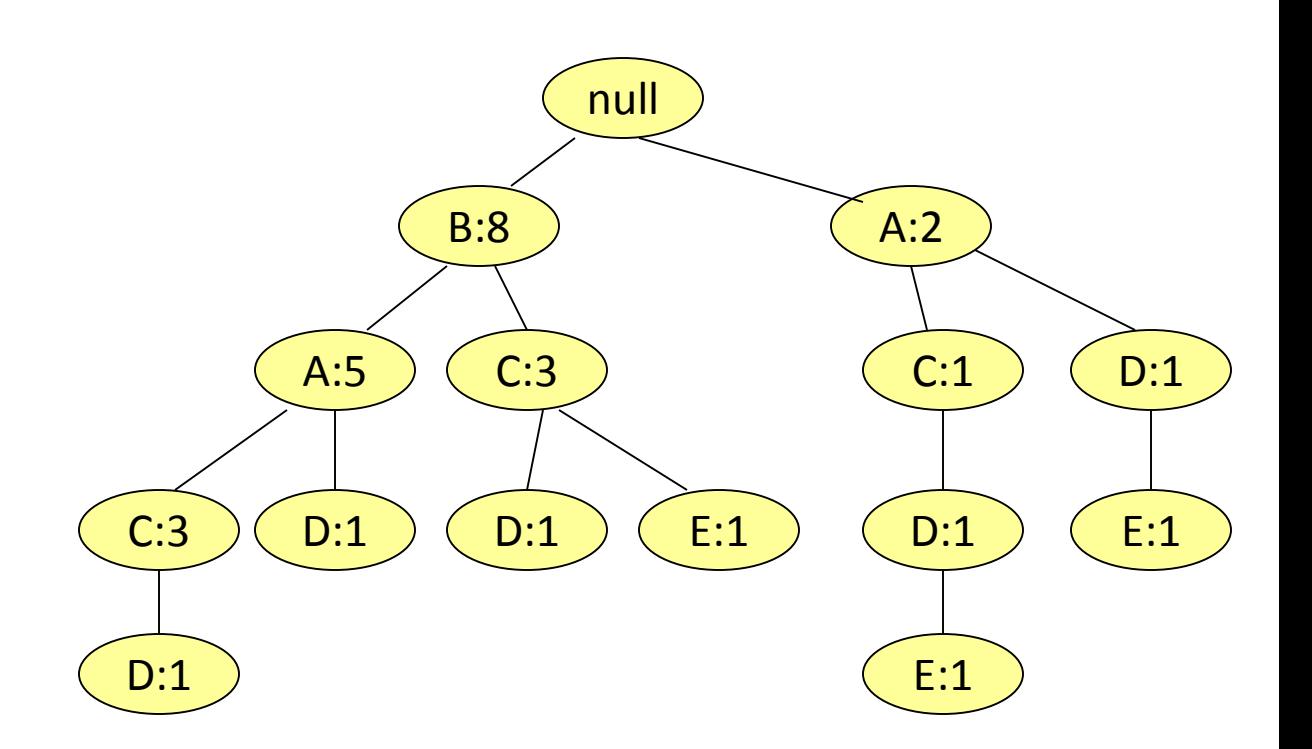

At this point, we use FP-tree instead of database

#### Final FP-tree

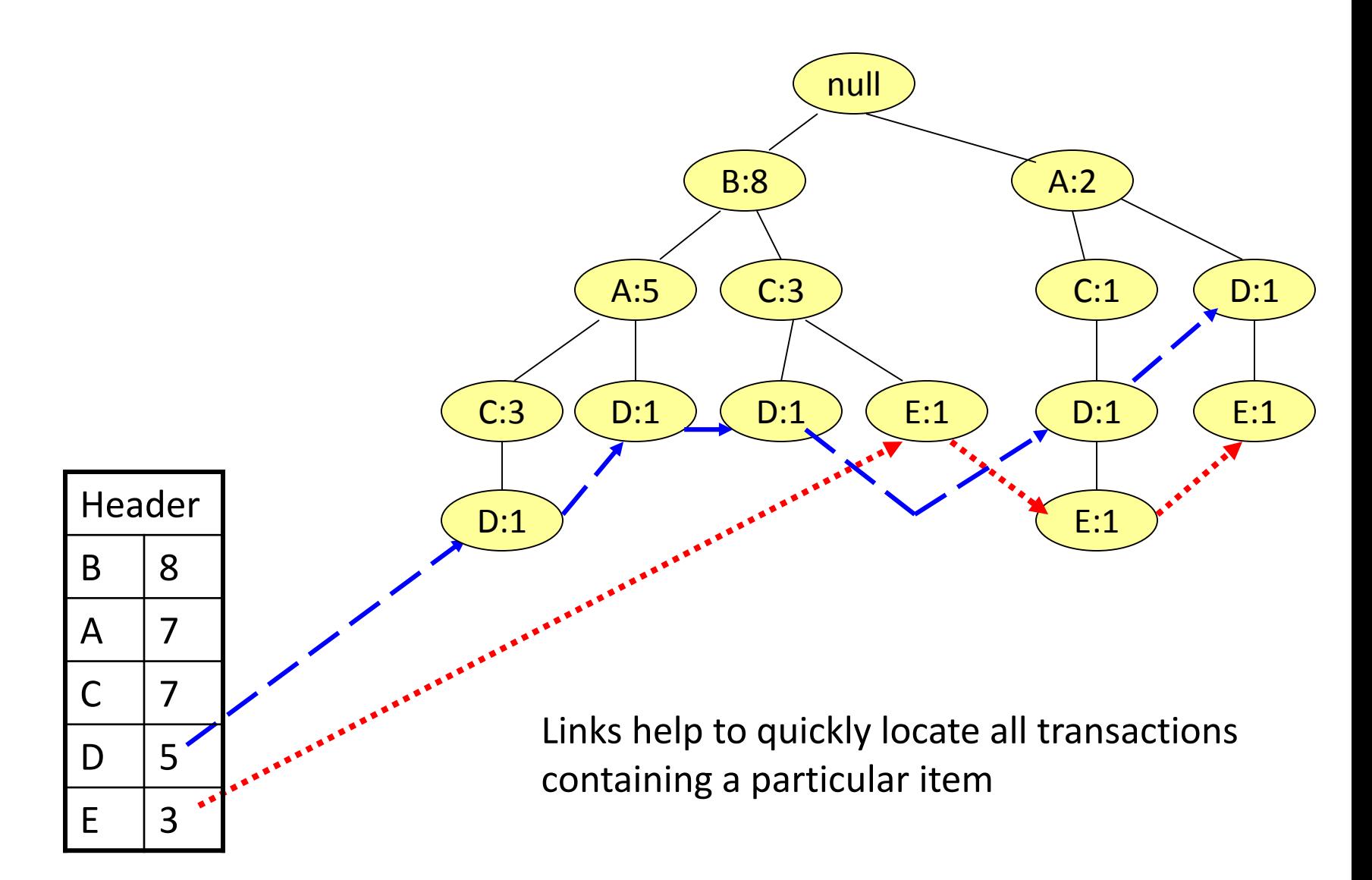

# The size of FP-tree

- Best case: identical items in all transactions 1 path
- Worst case: no overlapping items in transactions – the tree is as big as the original database

• Normal case: the size is significantly smaller, and in many cases fits into the main memory

# Sorting heuristic

If the sorting is reversed (in ascending order of support counts), then the tree is in most cases much larger

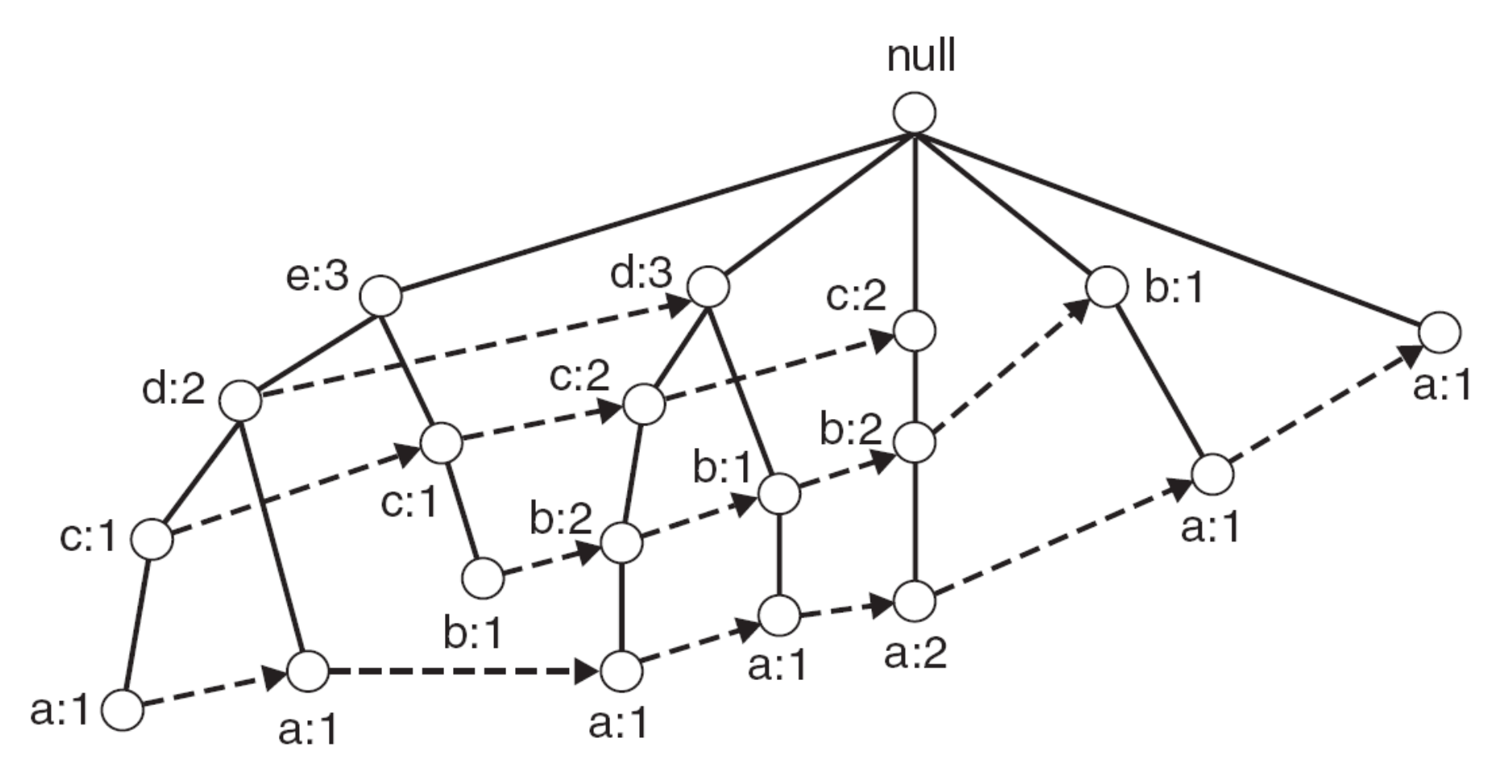

# Mining frequent patterns from FP-tree: FP-growth algorithm

- Strategy: divide-and-conquer: splits the problem into smaller sub-problems
- Finds frequent itemsets ending in particular item by processing all paths ending in E first, then paths ending in D etc.
- To mine frequent itemsets ending in E (with *suffix* E), only the paths associated with E are observed
- The paths are accessed rapidly due to the chain pointers

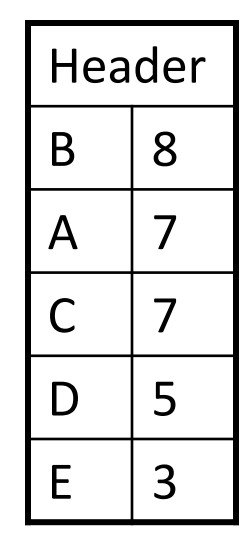

## Paths containing node E

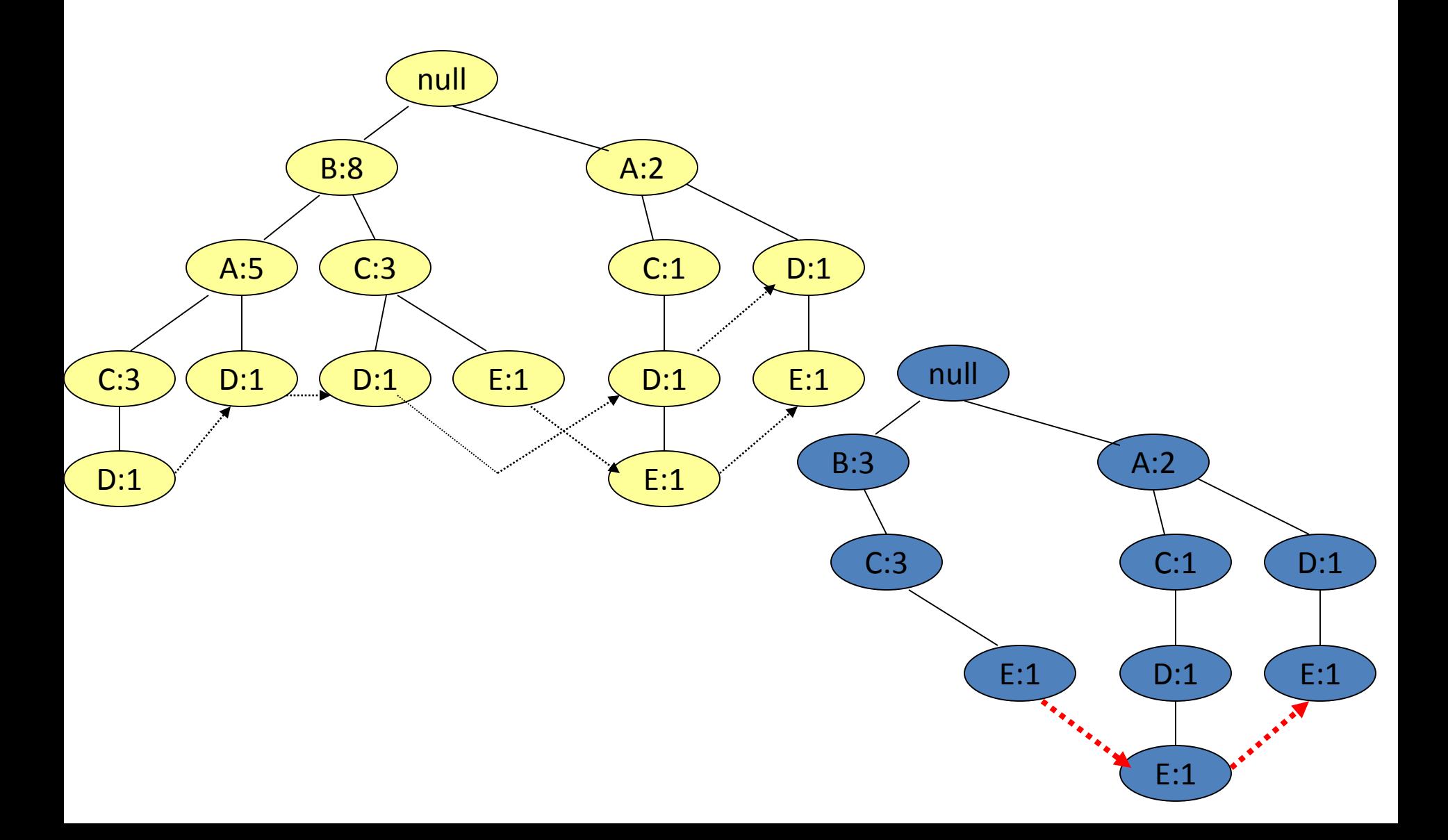

# Conditional FP-tree on E: projection on E

- Using paths containing E, we perform two operations:
	- Collect counts of all 1-itemsets in the projection, build a new header
	- Build a smaller FP-tree by using each path as an input transaction, reading a path bottom-up

# Conditional on E: header table

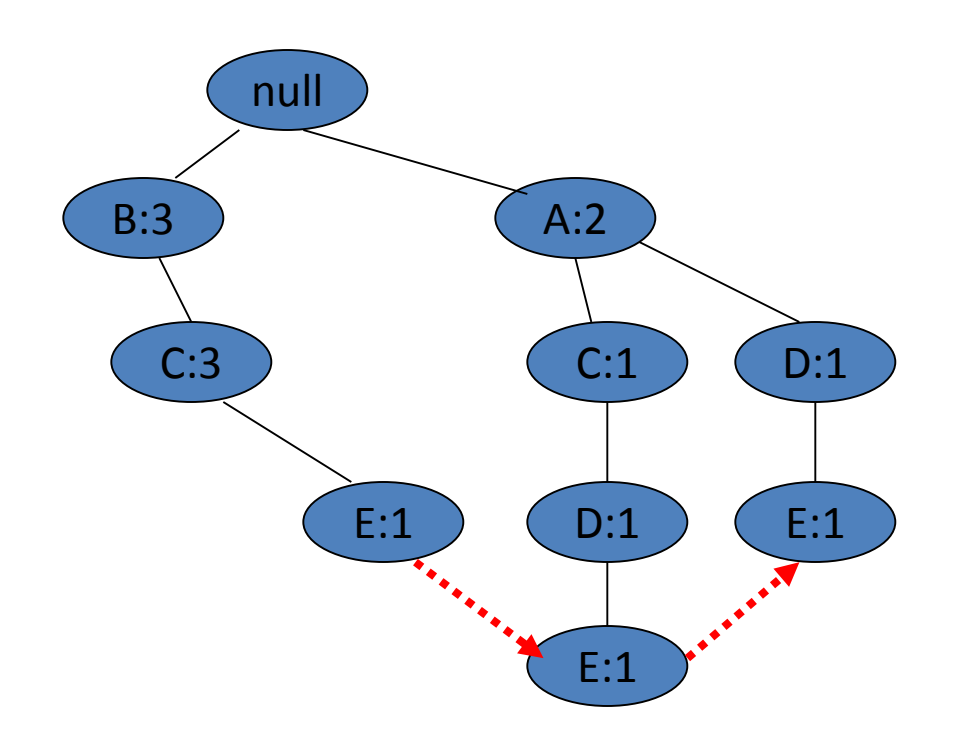

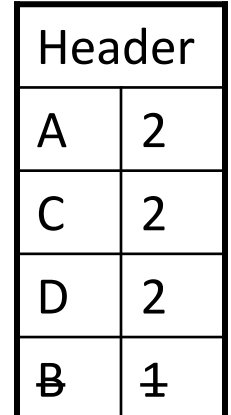

At this point we know that {A,E}, {C,E} and {D,E} are frequent itemsets

#### Conditional on E: insert transactions 1

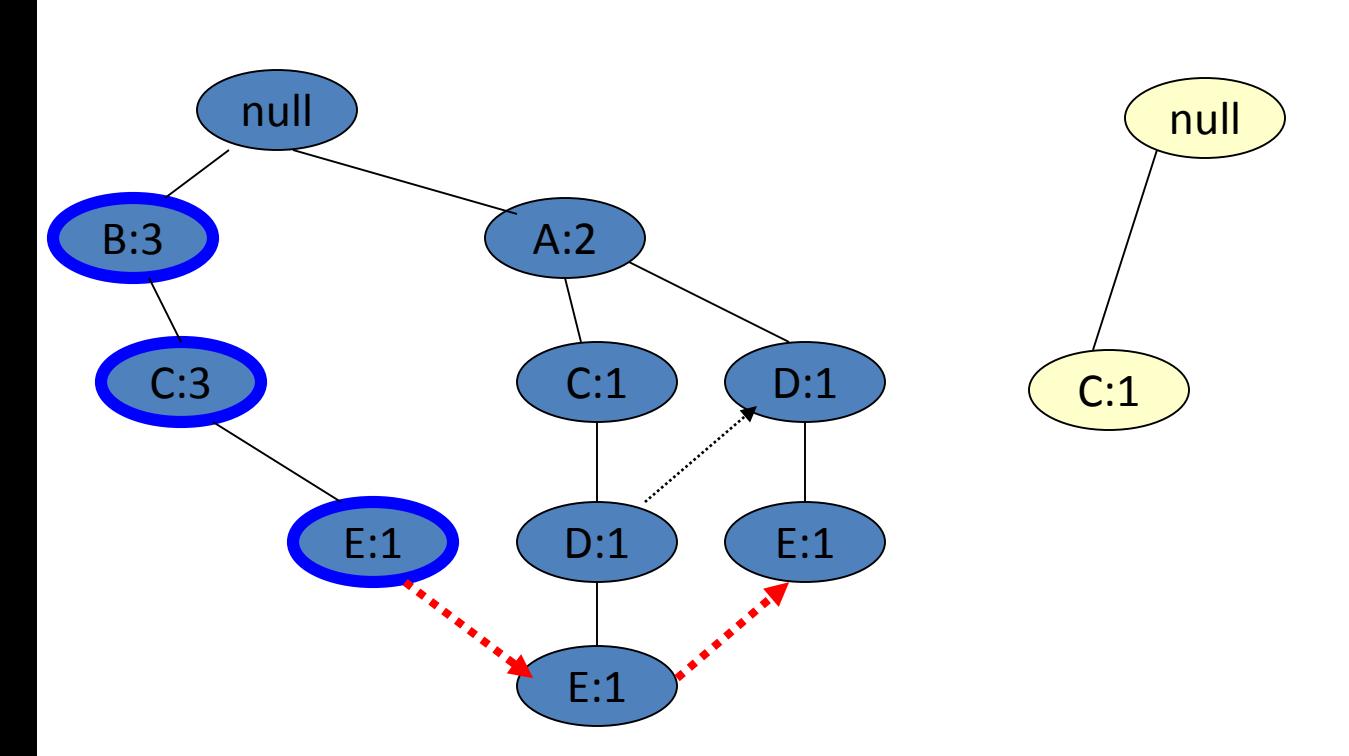

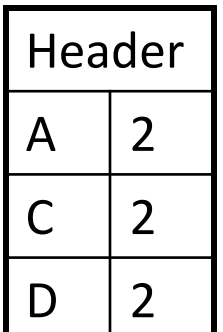

#### Conditional on E: insert transactions 2

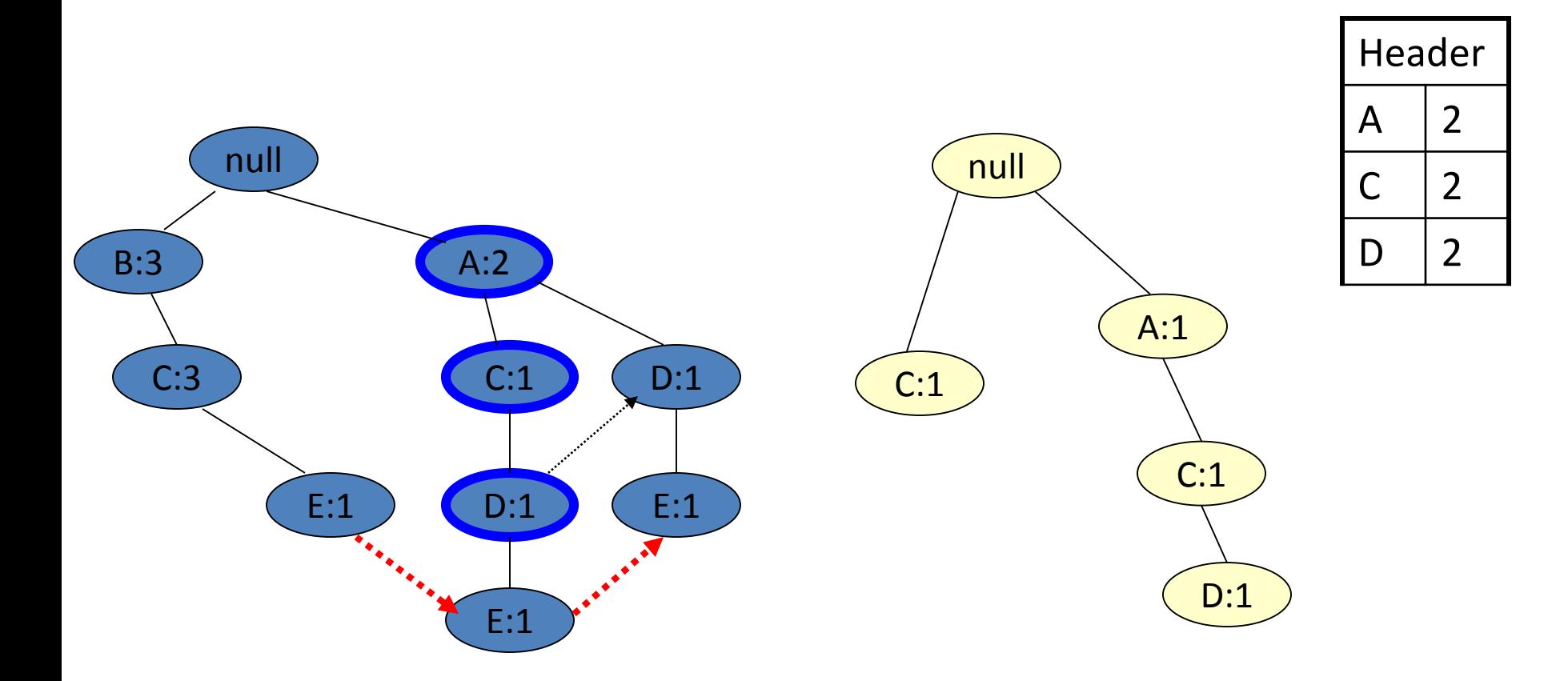

#### Conditional on E: insert transactions 3

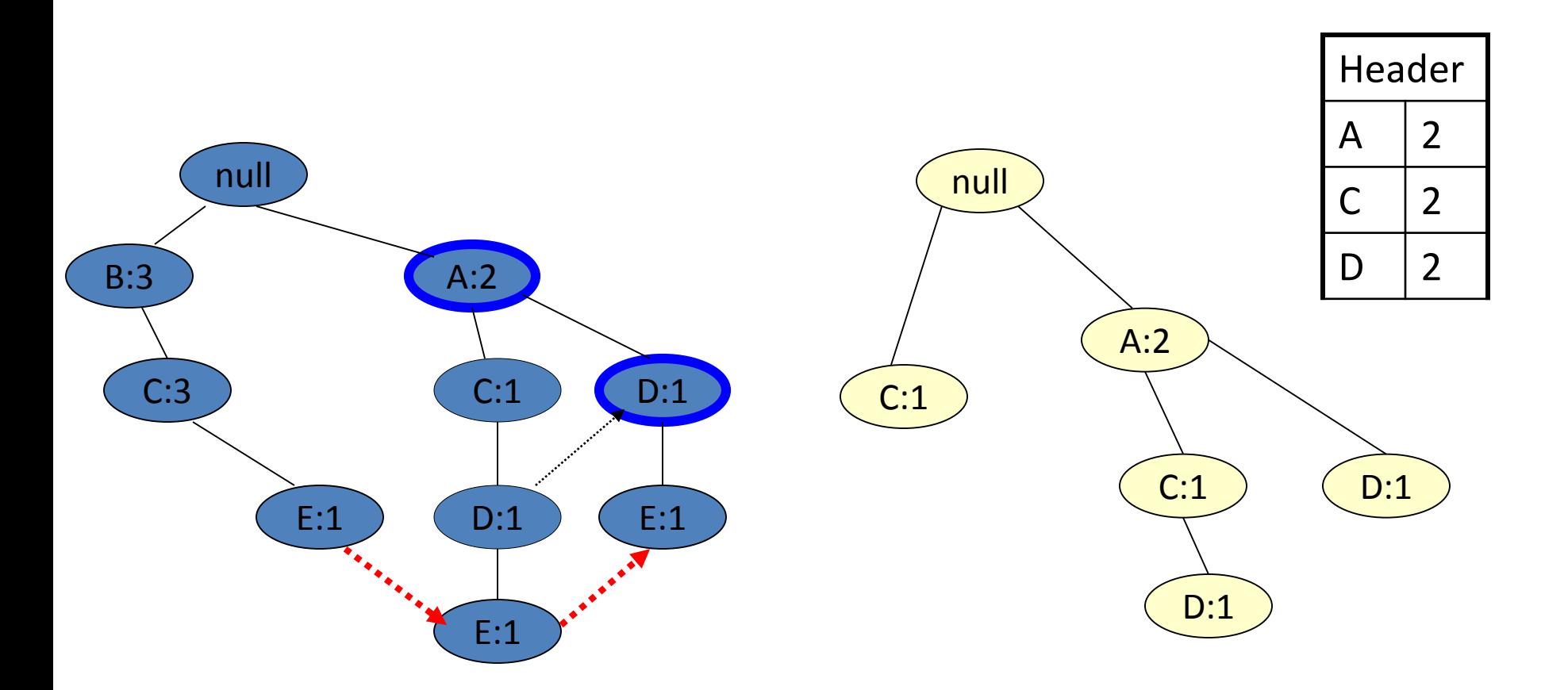

## Mine FP-tree conditional on E: recursion

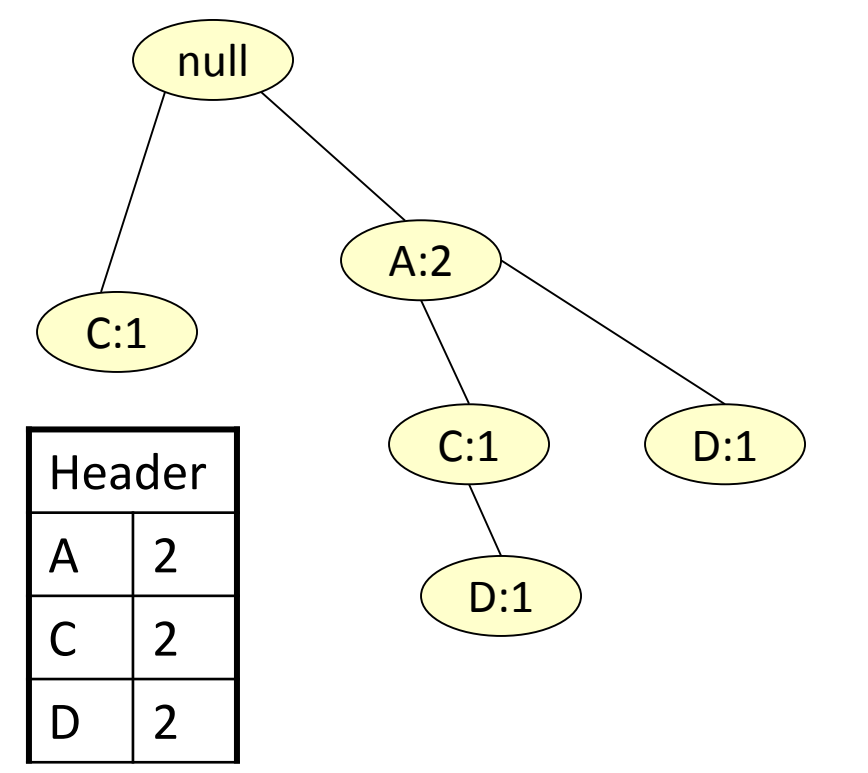

- Continue the same process treating FP-tree (E) as a regular FP-tree
- Remember that these are frequent itemsets ending in E

# Conditional on DE: header

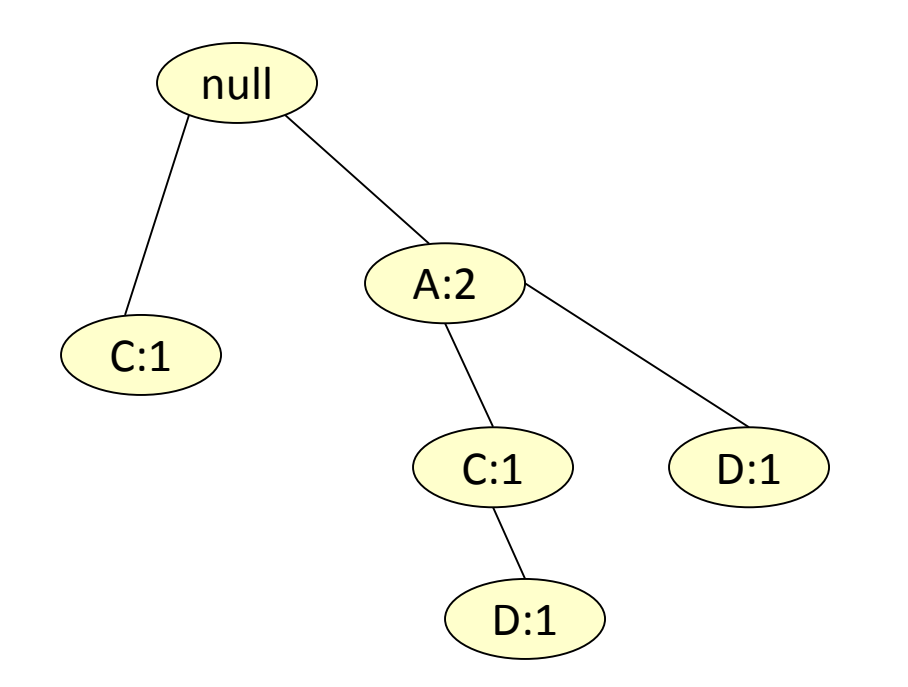

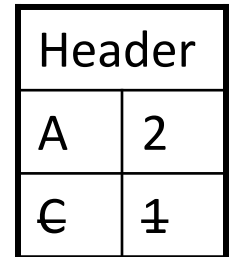

At this point we know that {A,D,E} is frequent

#### Conditional on DE: insert transaction 1

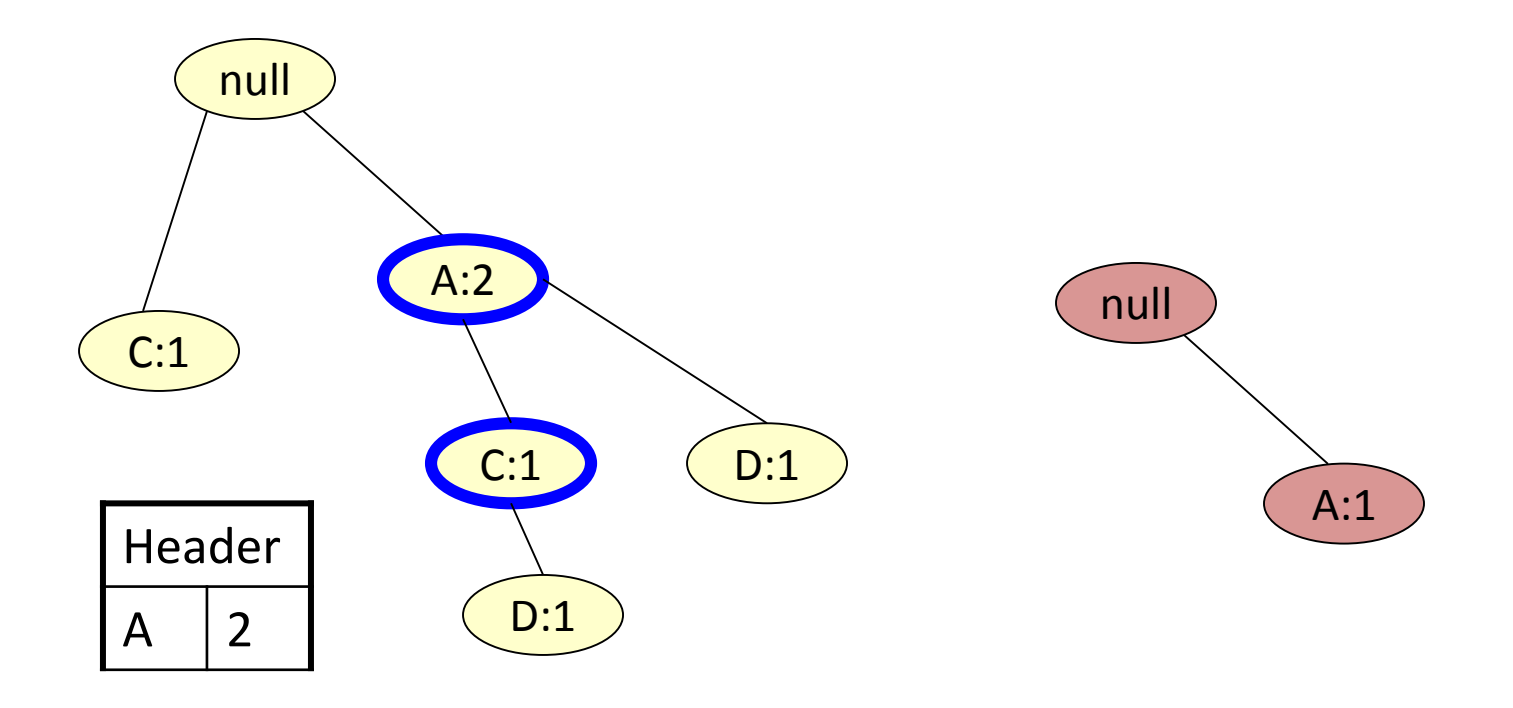

### Conditional on DE: insert transaction 2

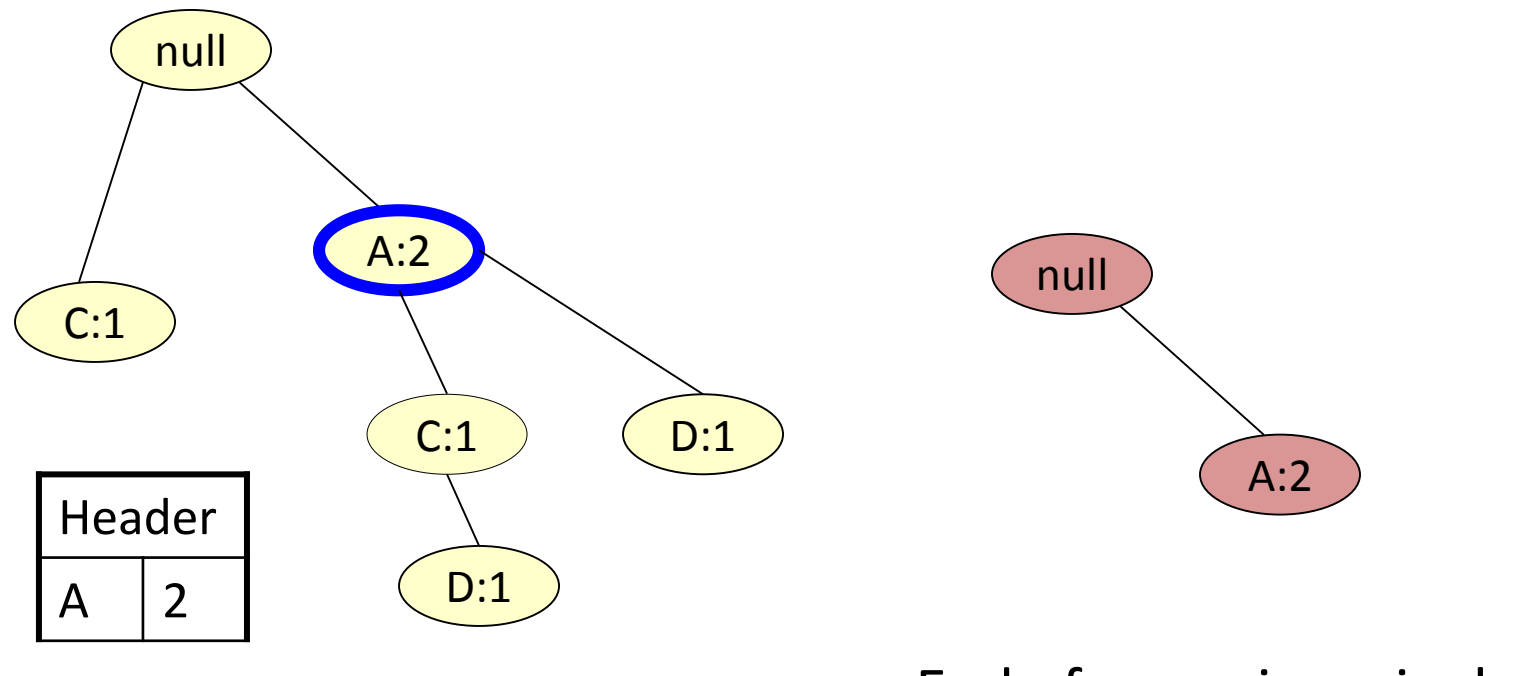

End of recursion: single path

We have collected all frequent itemsets which contain item E

# Back to mine FP-tree conditional on E: recursion, but now D is removed

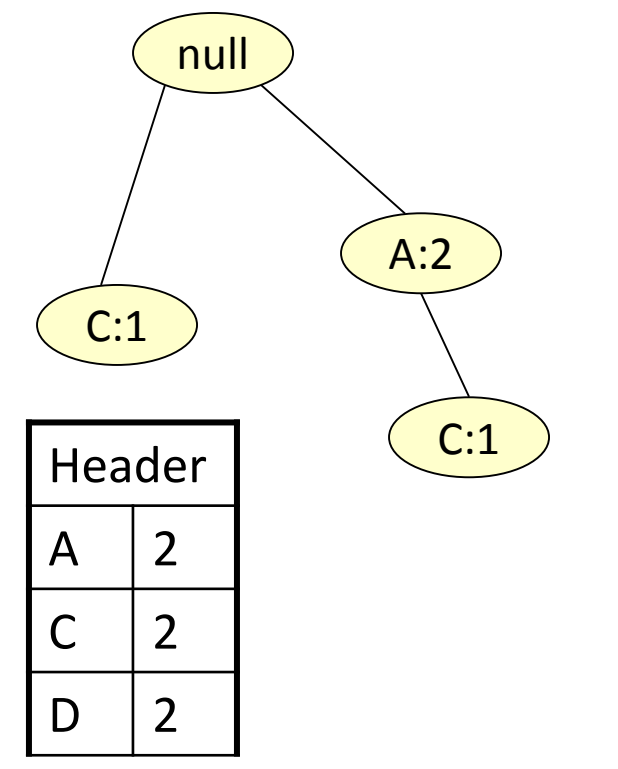

- Now we build an FPtree conditional on (CE) and treat it as a regular FP-tree
- Remember that these are frequent itemsets ending in CE
- No frequent itemsets

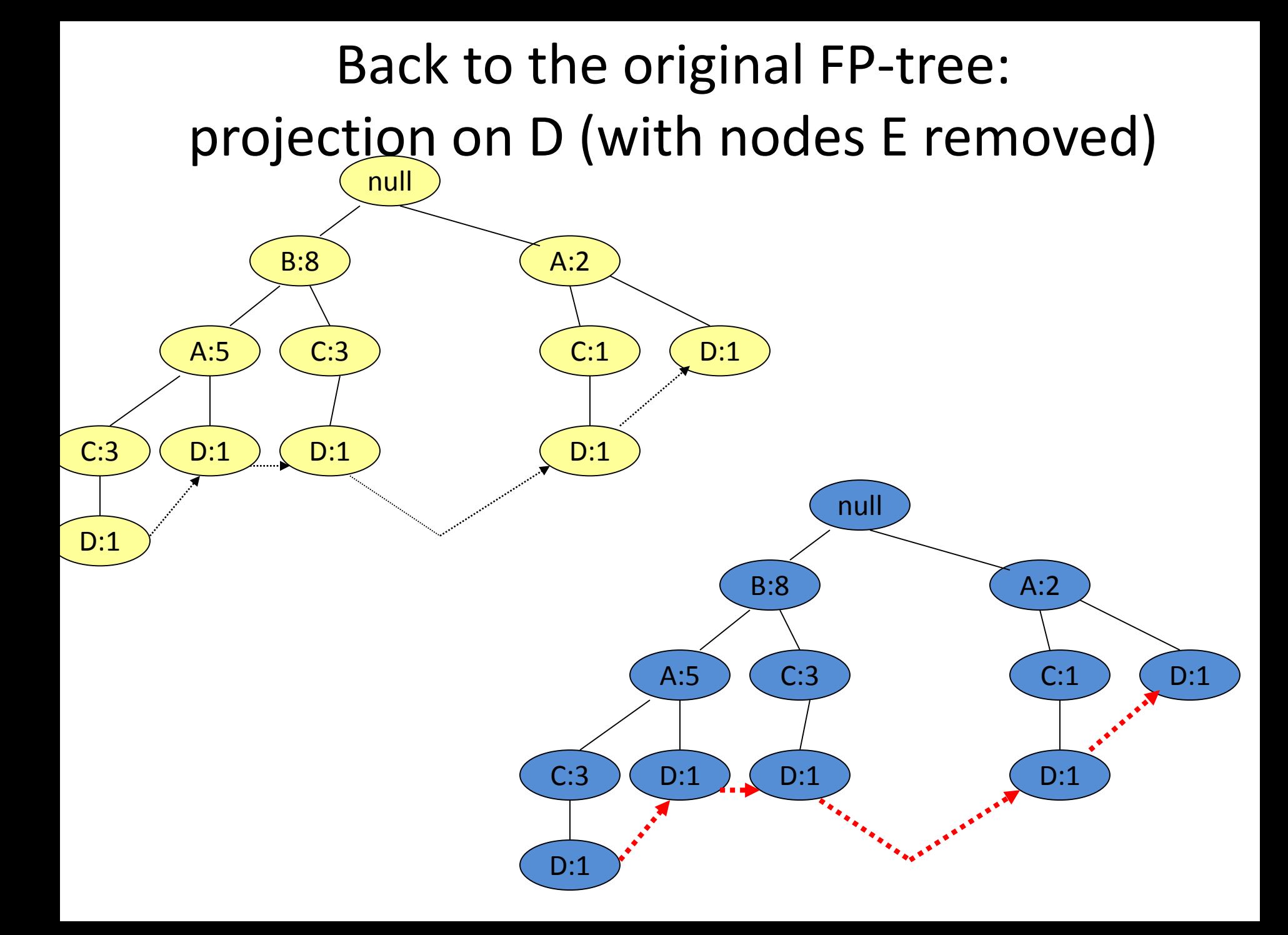

## Conditional on D: header table

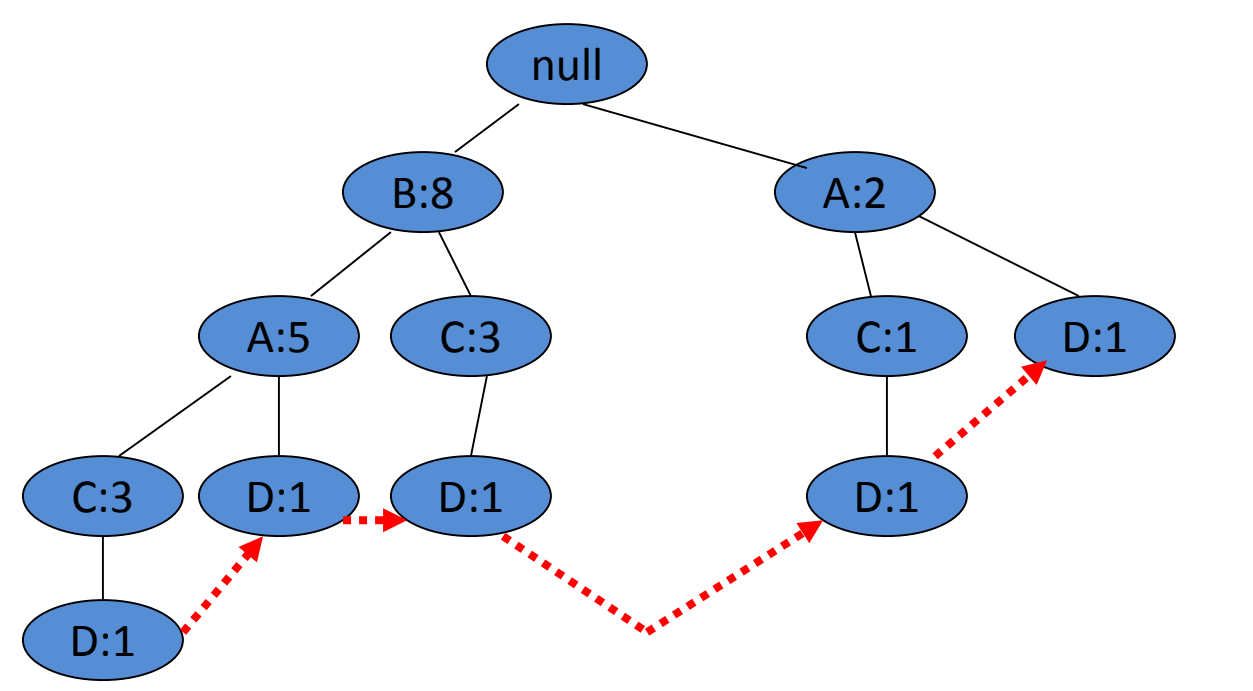

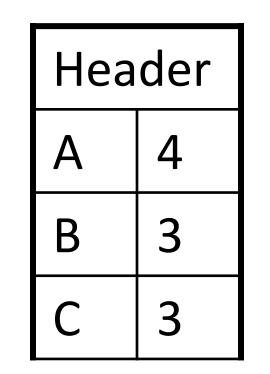

At this point we know that {A,D} , {B,D} and {C,D} are frequent

Frequent itemsets ending in E: {A,E}, {C,E}, {D,E} ,{A,D,E}

Frequent itemsets ending in D: {A,D}, {B,D}, {C,D}

### Conditional on D: FP-tree

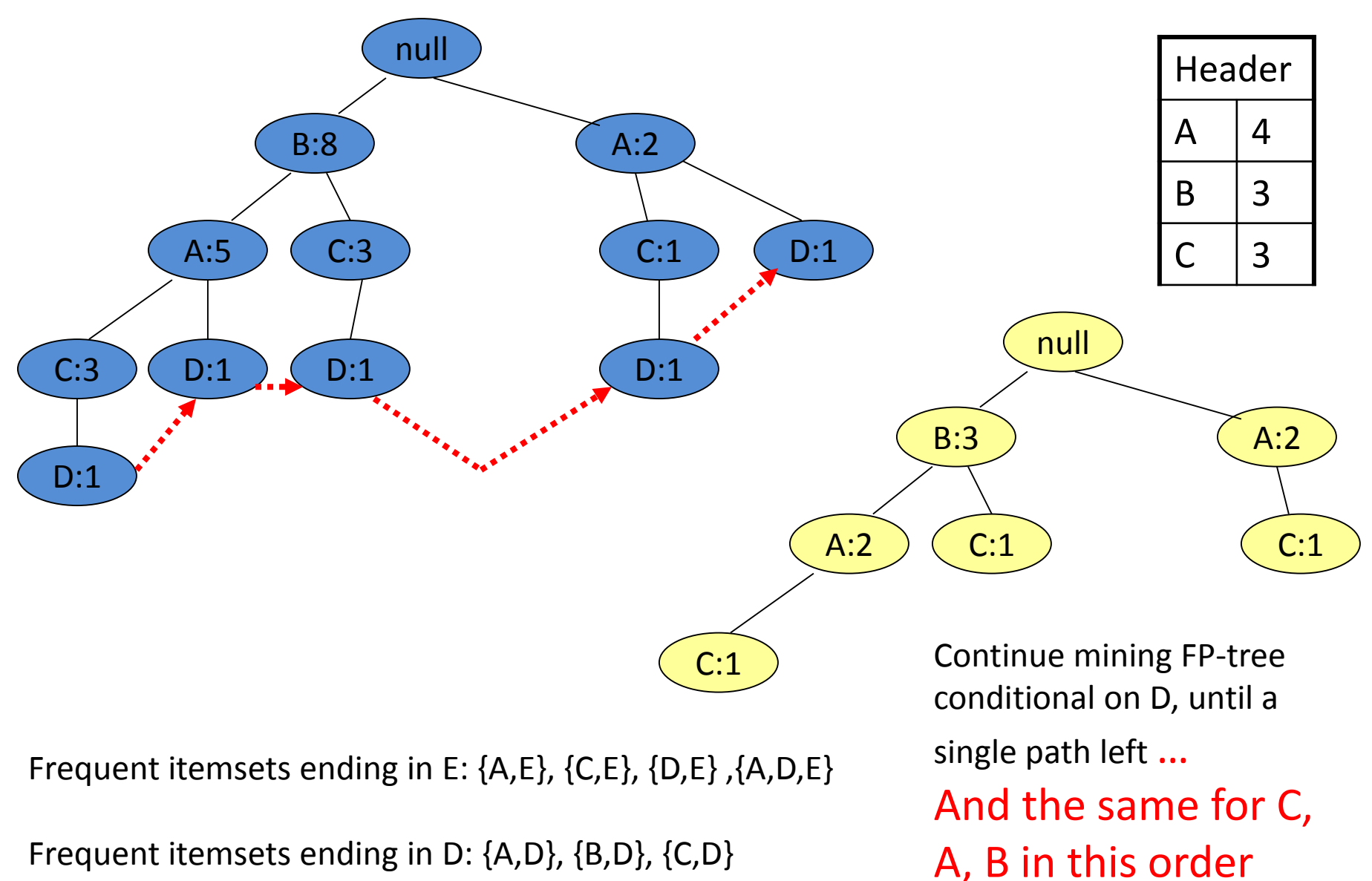

#### Conditional on D: FP-tree

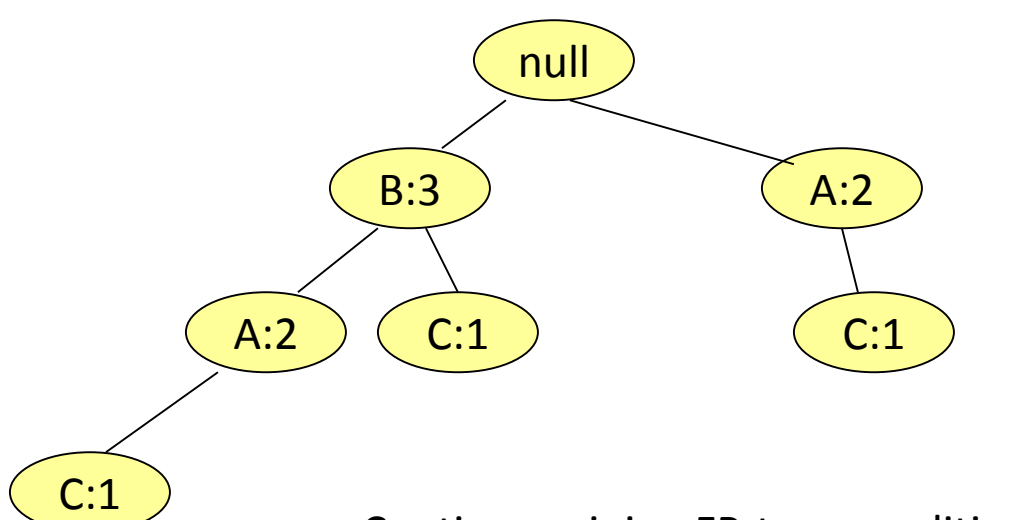

Continue mining FP-tree conditional on D, until a single path left … And the same for C, A, B in this order

Frequent itemsets ending in E: {A,E}, {C,E}, {D,E} ,{A,D,E}

Frequent itemsets ending in D: {A,D}, {B,D}, {C,D}

## FP-Tree Another Example

Freq. 1-Itemsets. Supp. Count ≥2

A B C E F O A C G E I A C D E G A C E G L E J A B C E F P A C D A C E G M A C E G N

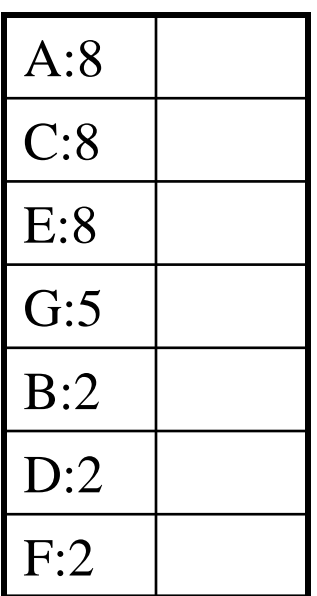

Transactions **Freg. 1-Itemsets** Transactions with items sorted based on frequencies, and ignoring the infrequent items.

# FP-Tree after reading 1<sup>st</sup> transaction

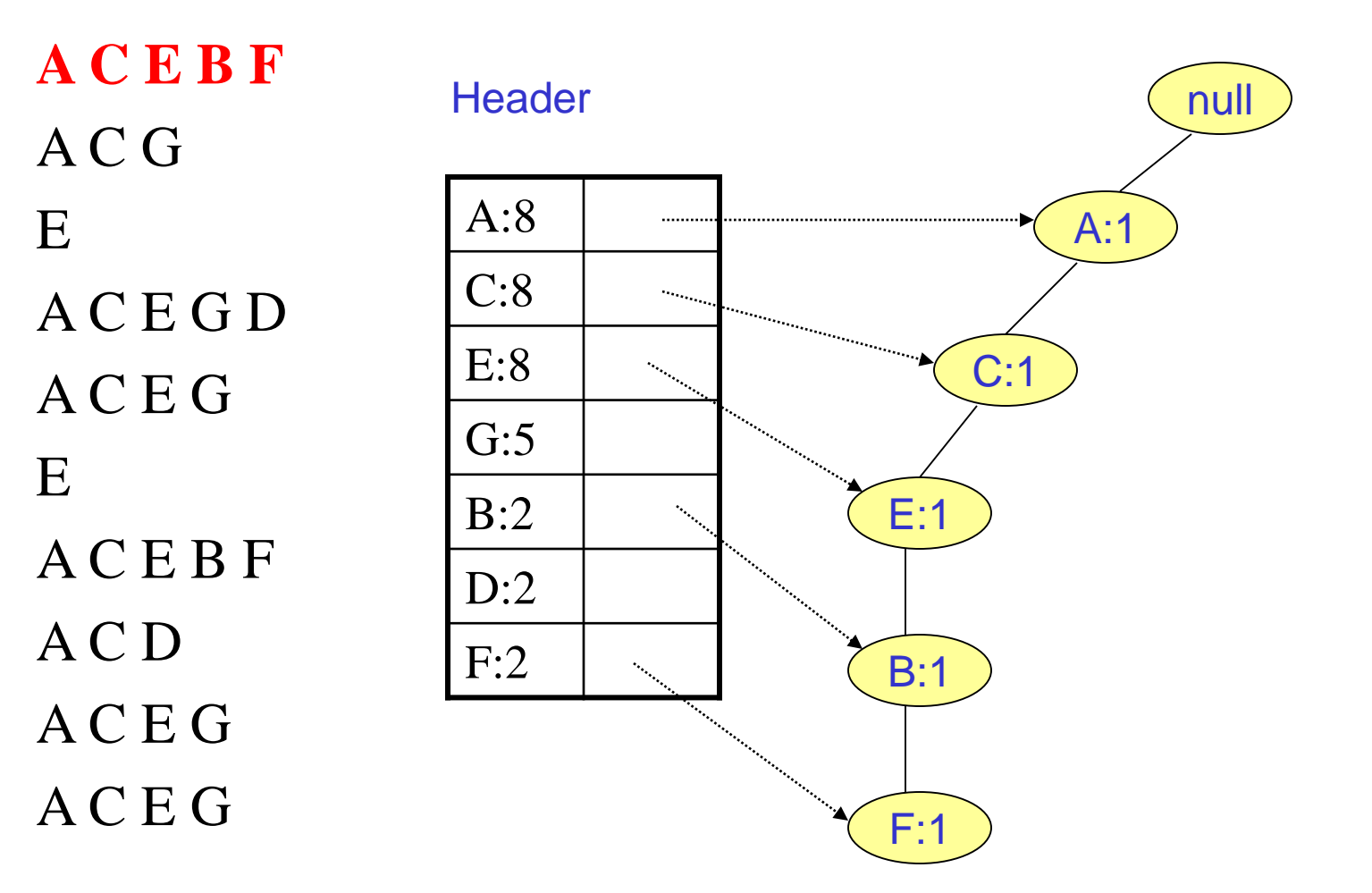

# FP-Tree after reading 2<sup>nd</sup> transaction

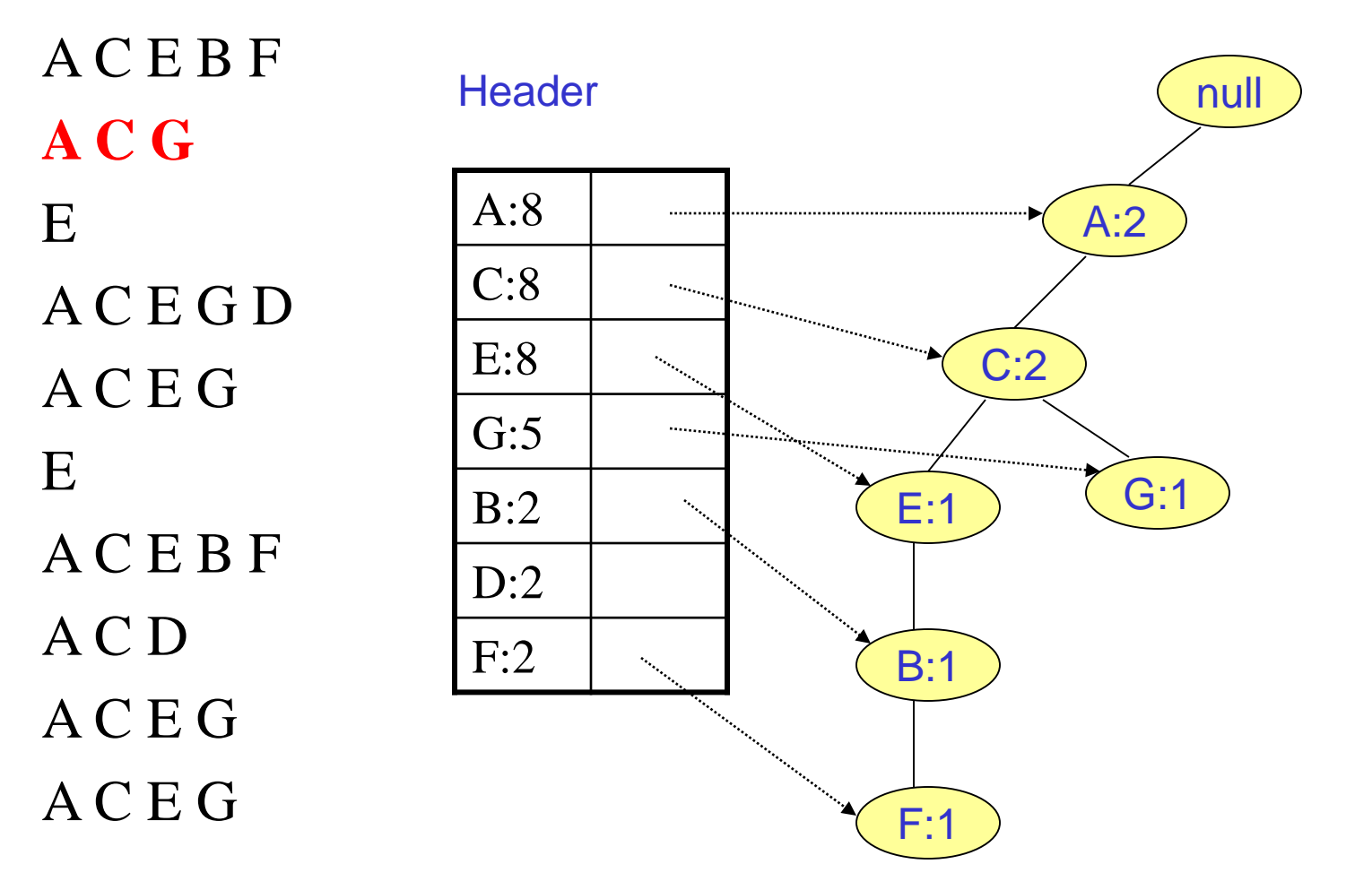

# FP-Tree after reading 3<sup>rd</sup> transaction

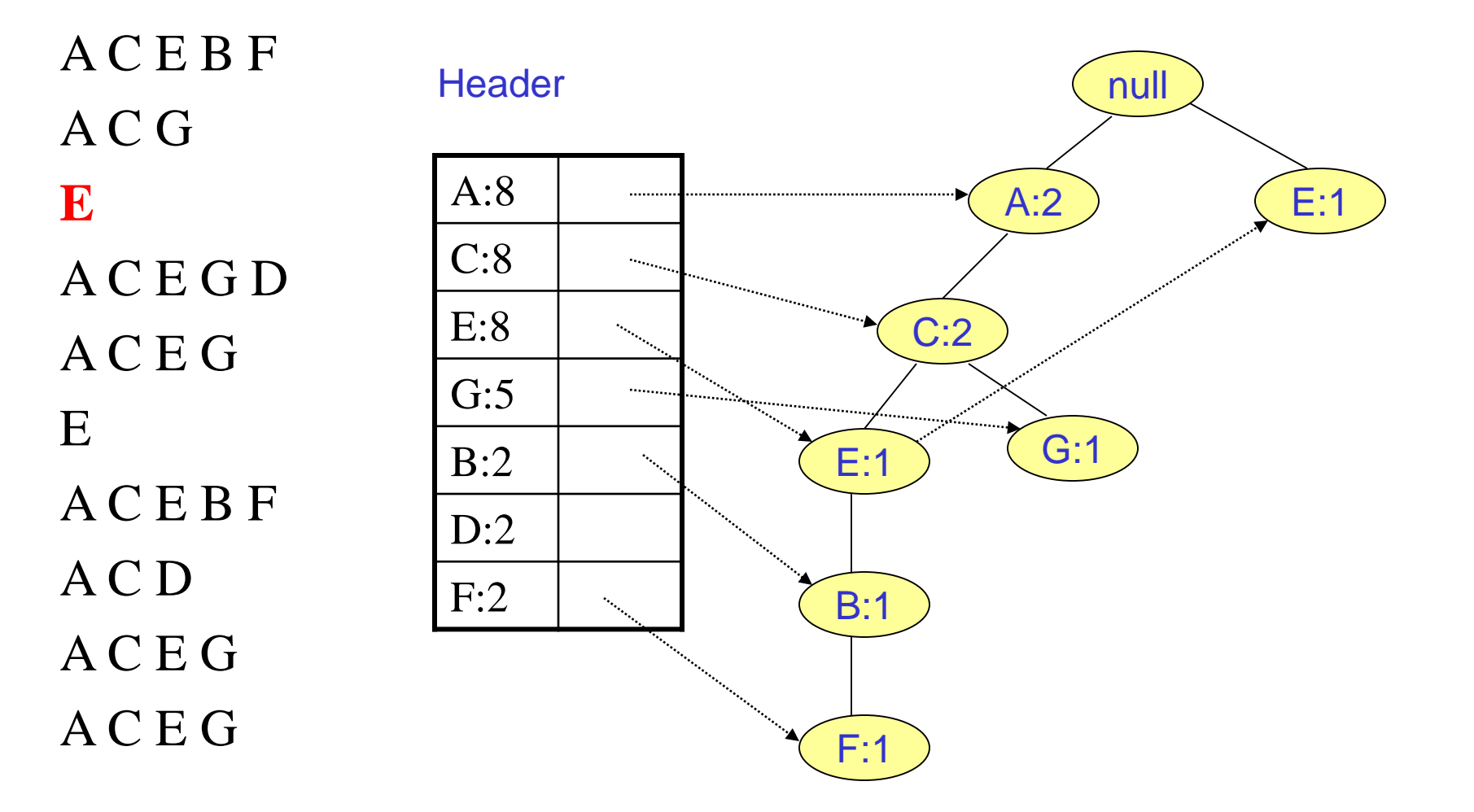

# FP-Tree after reading 4<sup>th</sup> transaction

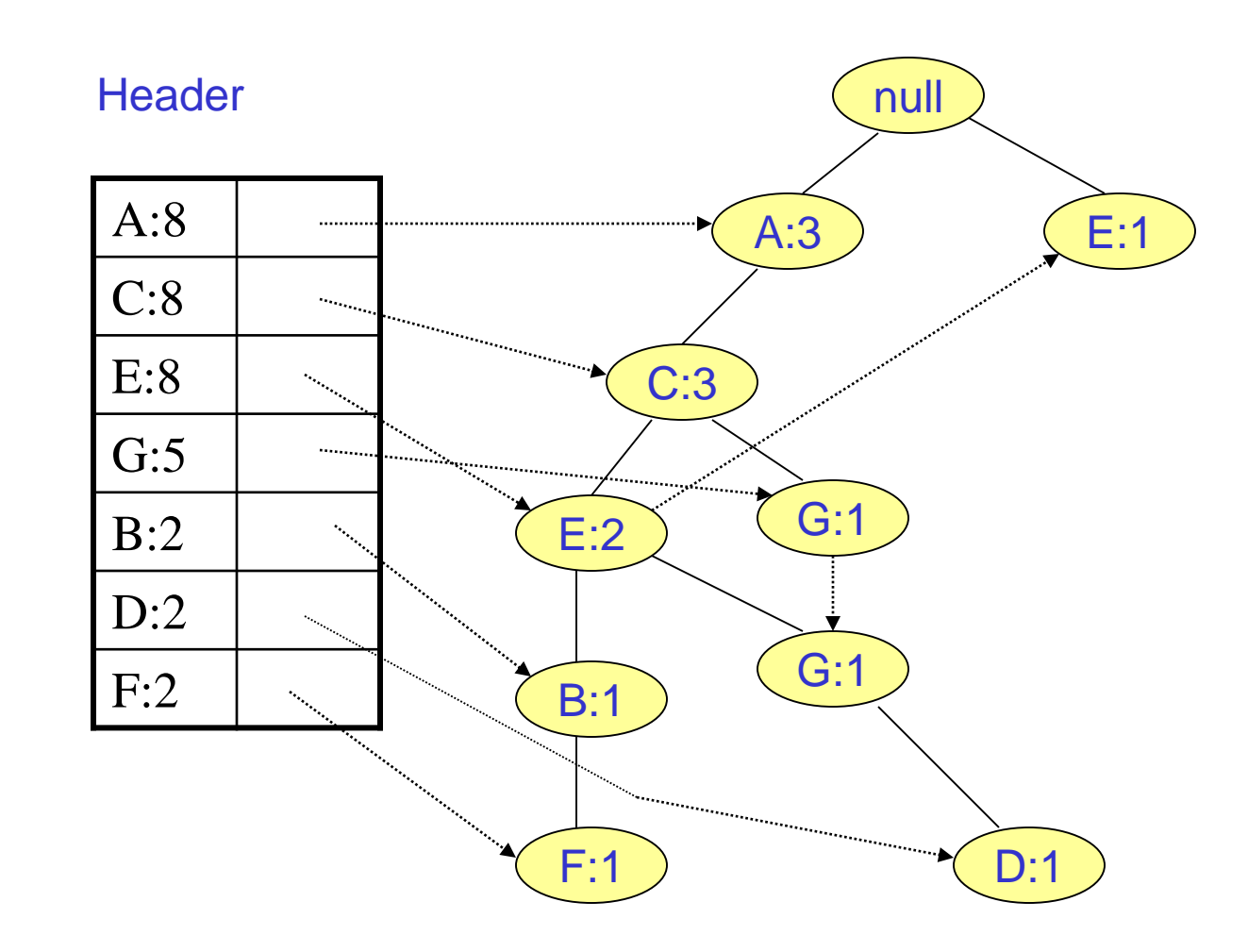

# FP-Tree after reading 5<sup>th</sup> transaction

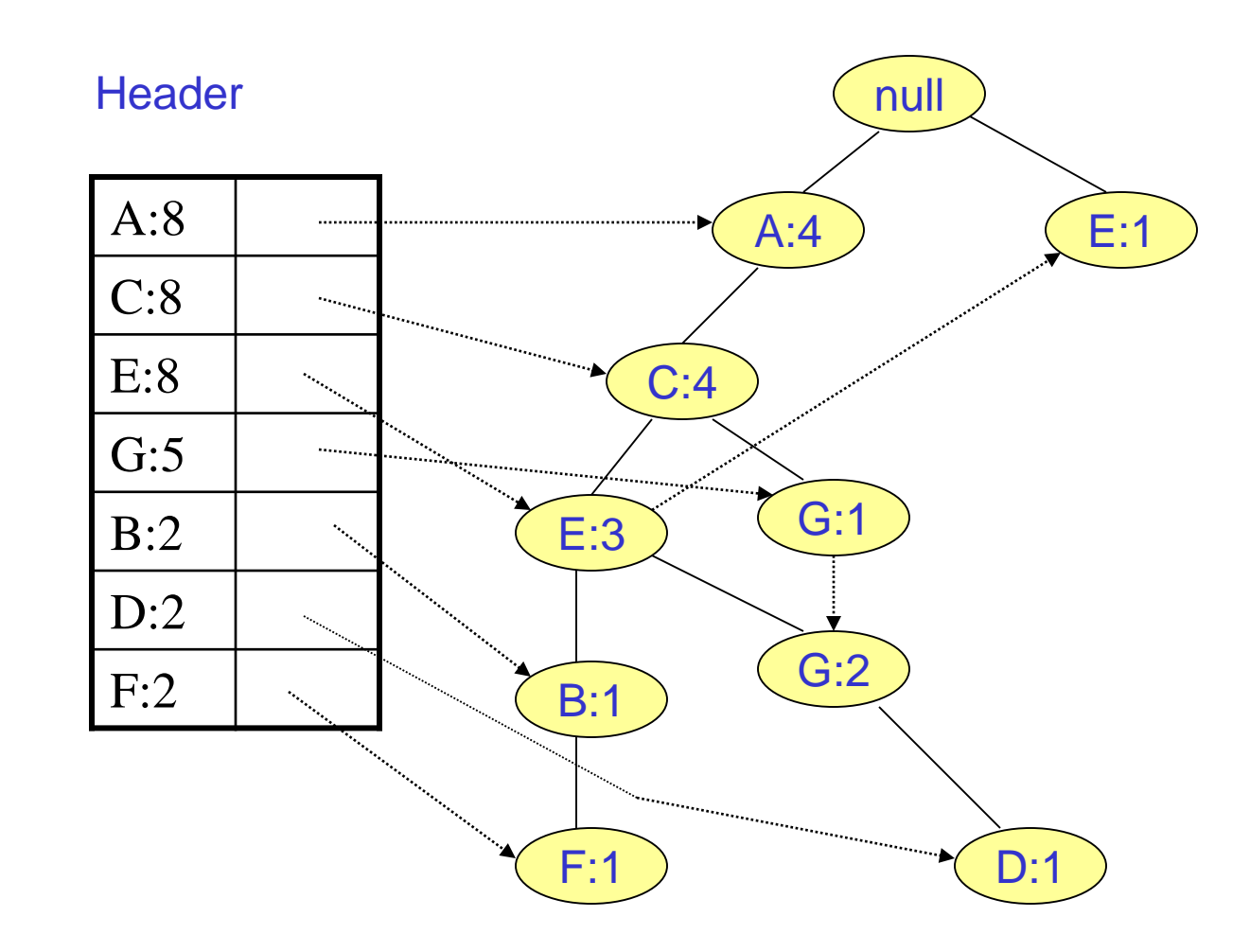

# FP-Tree after reading 6<sup>th</sup> transaction

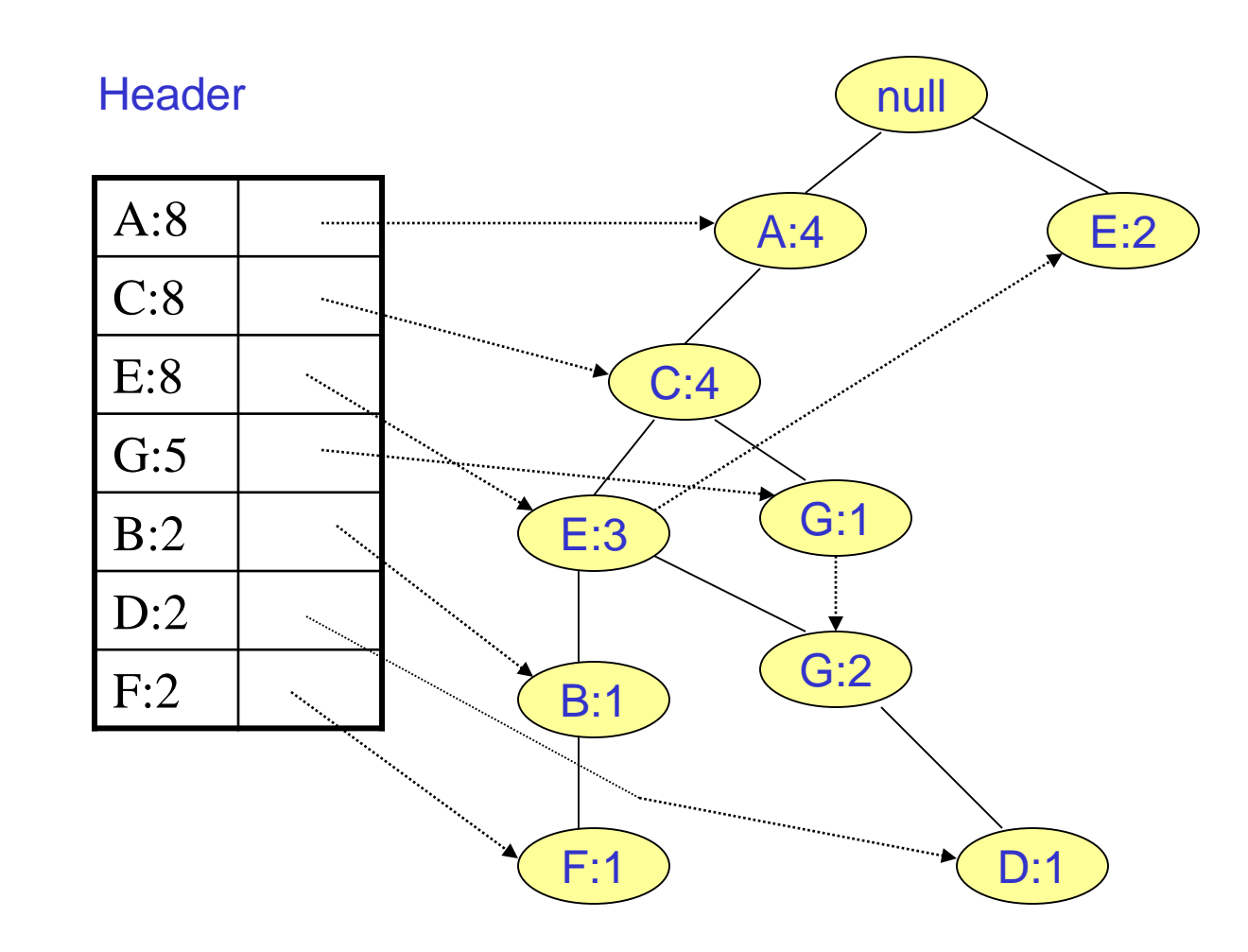

# FP-Tree after reading 7<sup>th</sup> transaction

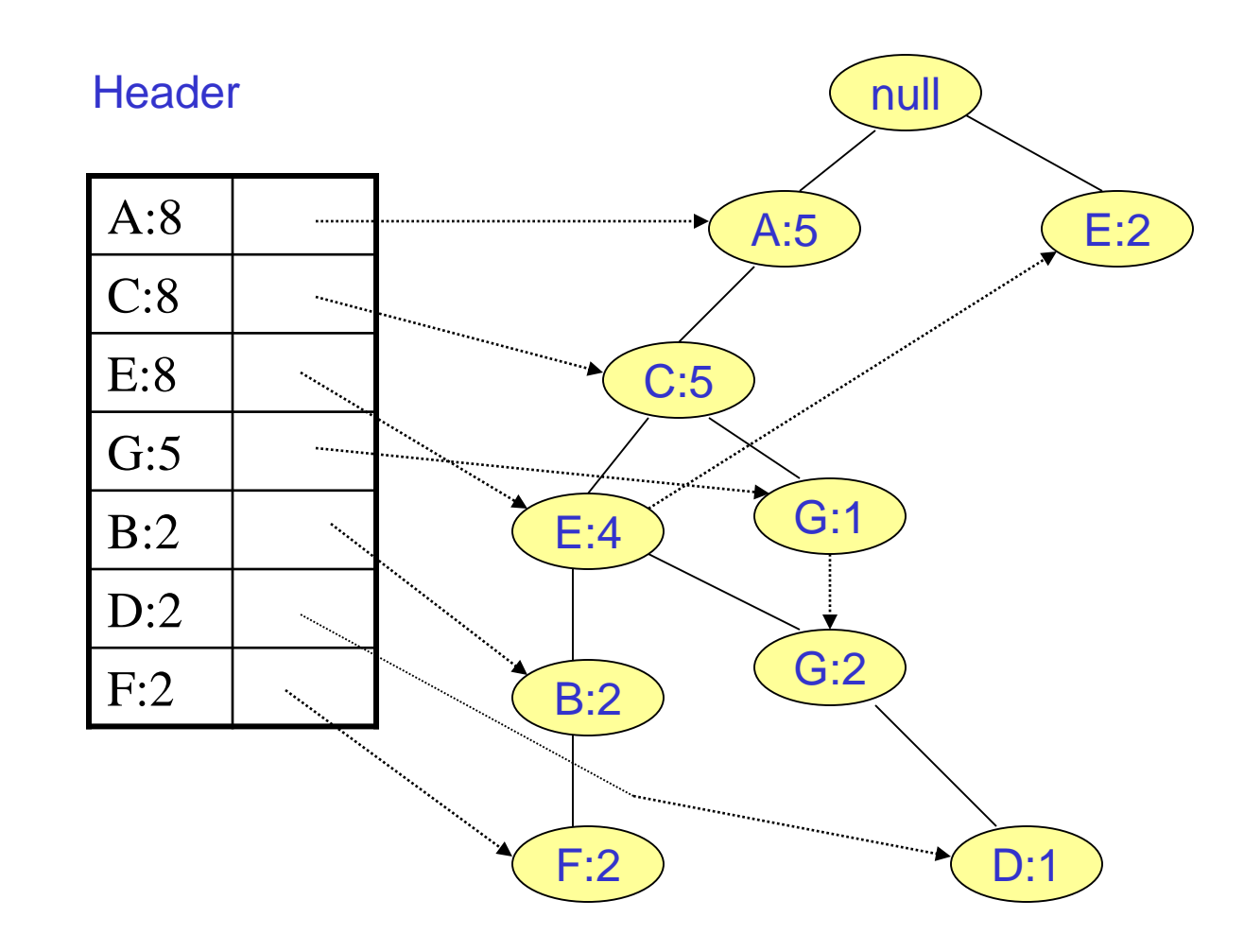

# FP-Tree after reading 8<sup>th</sup> transaction

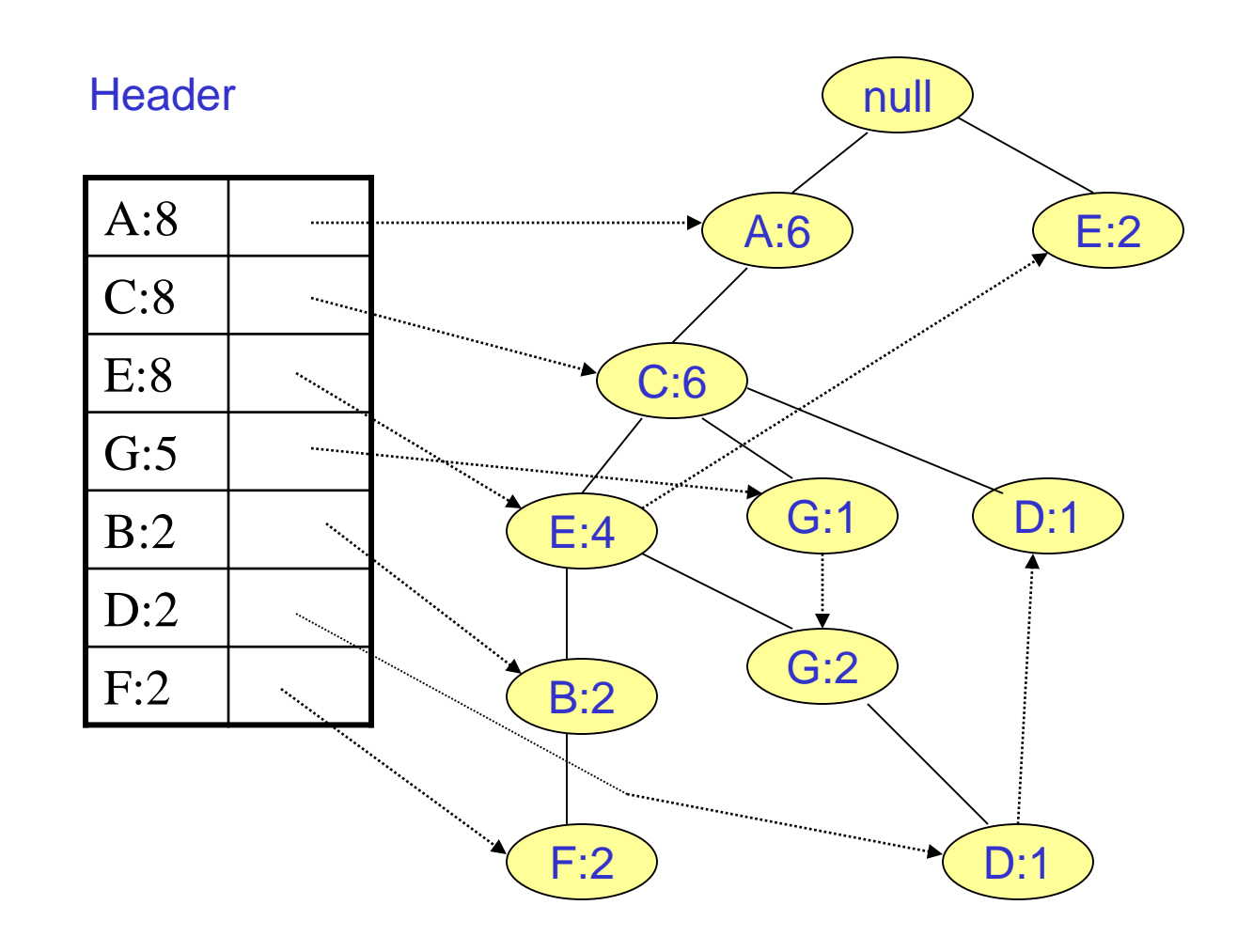

# FP-Tree after reading 9<sup>th</sup> transaction

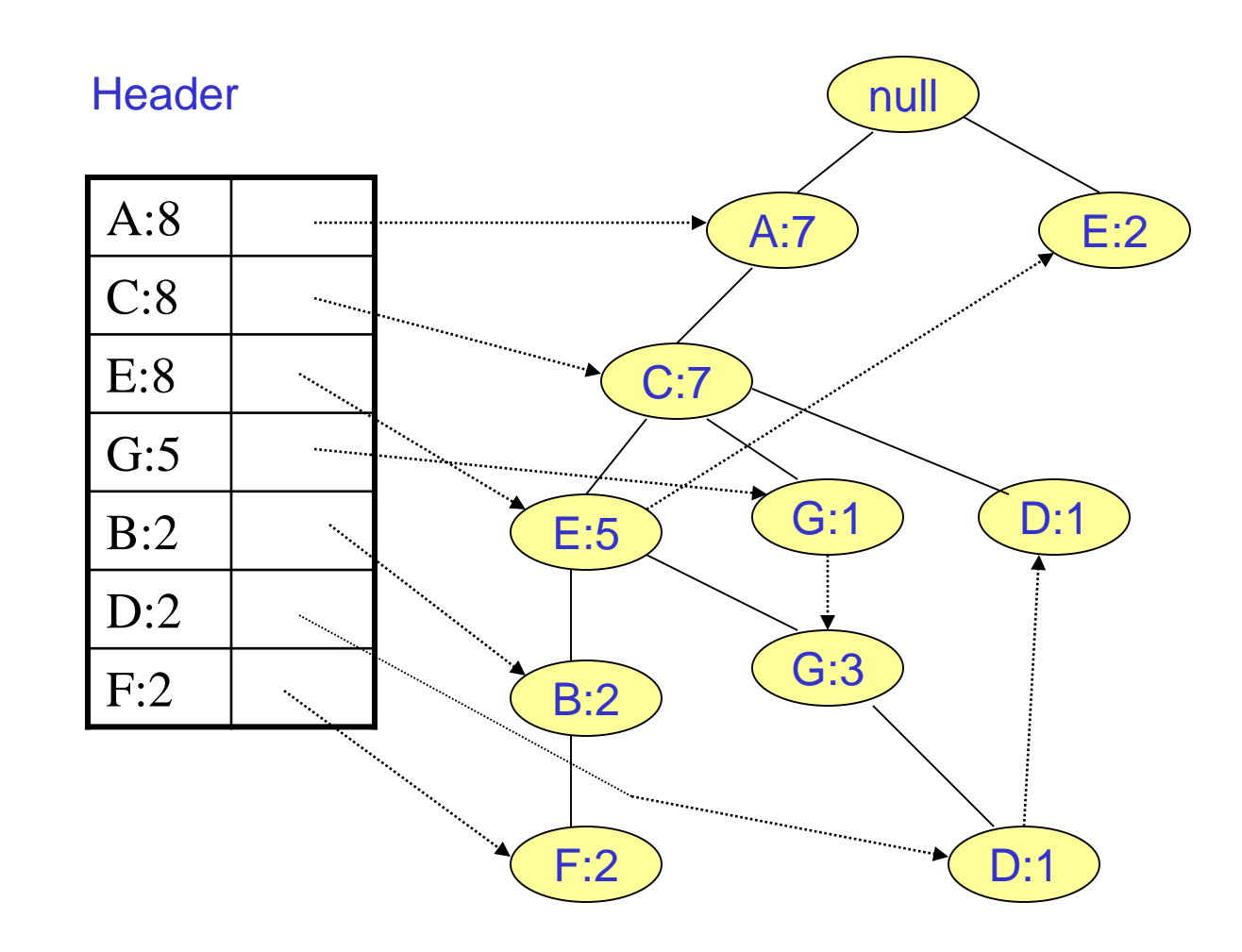

# FP-Tree after reading 10<sup>th</sup> transaction

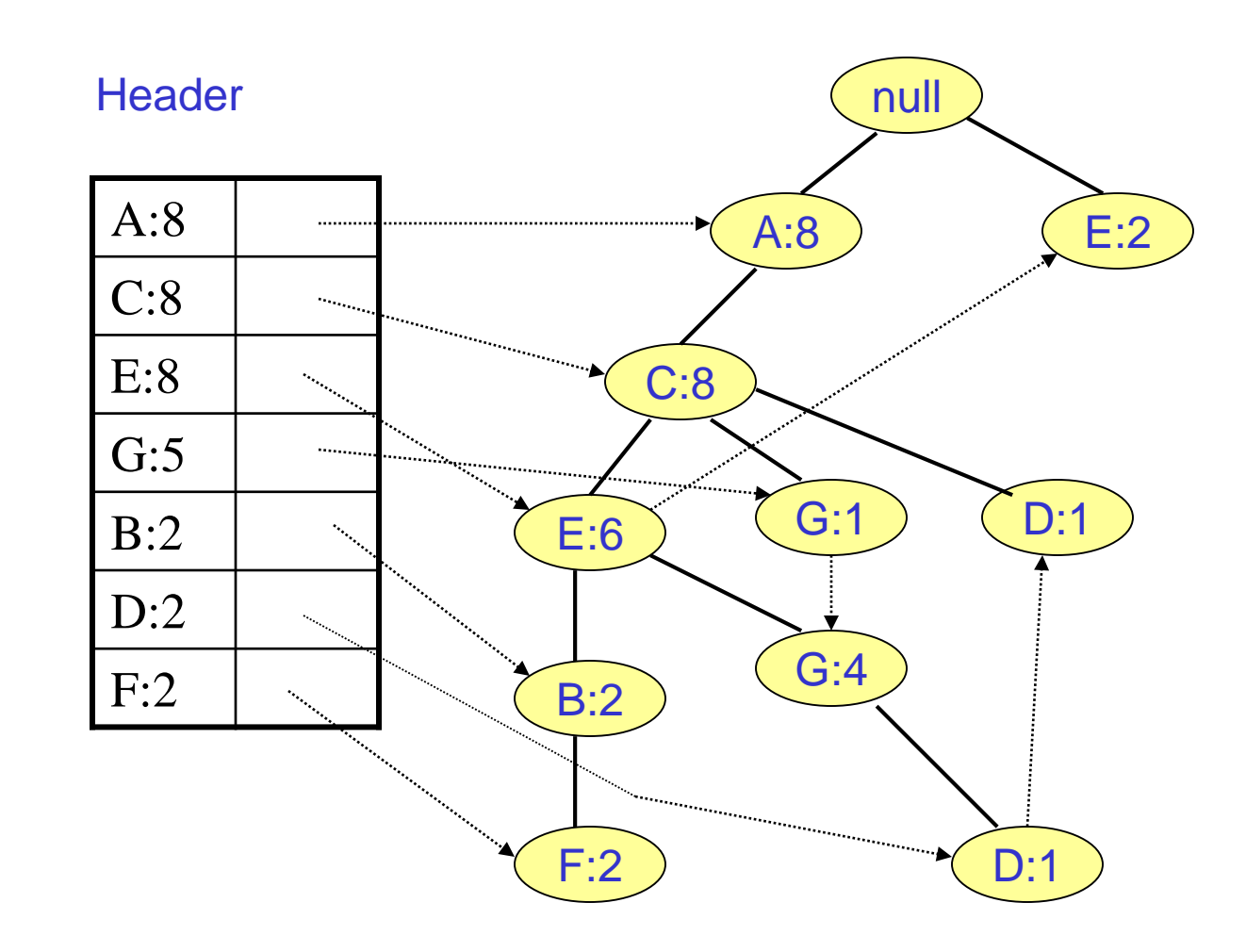

# Conditional FP-Trees

Build the conditional FP-Tree for each of the items. For this:

- 1. Find the paths containing on focus item. With those paths we build the conditional FP-Tree for the item.
- 2. Read again the tree to determine the new counts of the items along those paths. Build a new header.
- 3. Insert the paths in the conditional FP-Tree according to the new order.

## Conditional FP-Tree for F

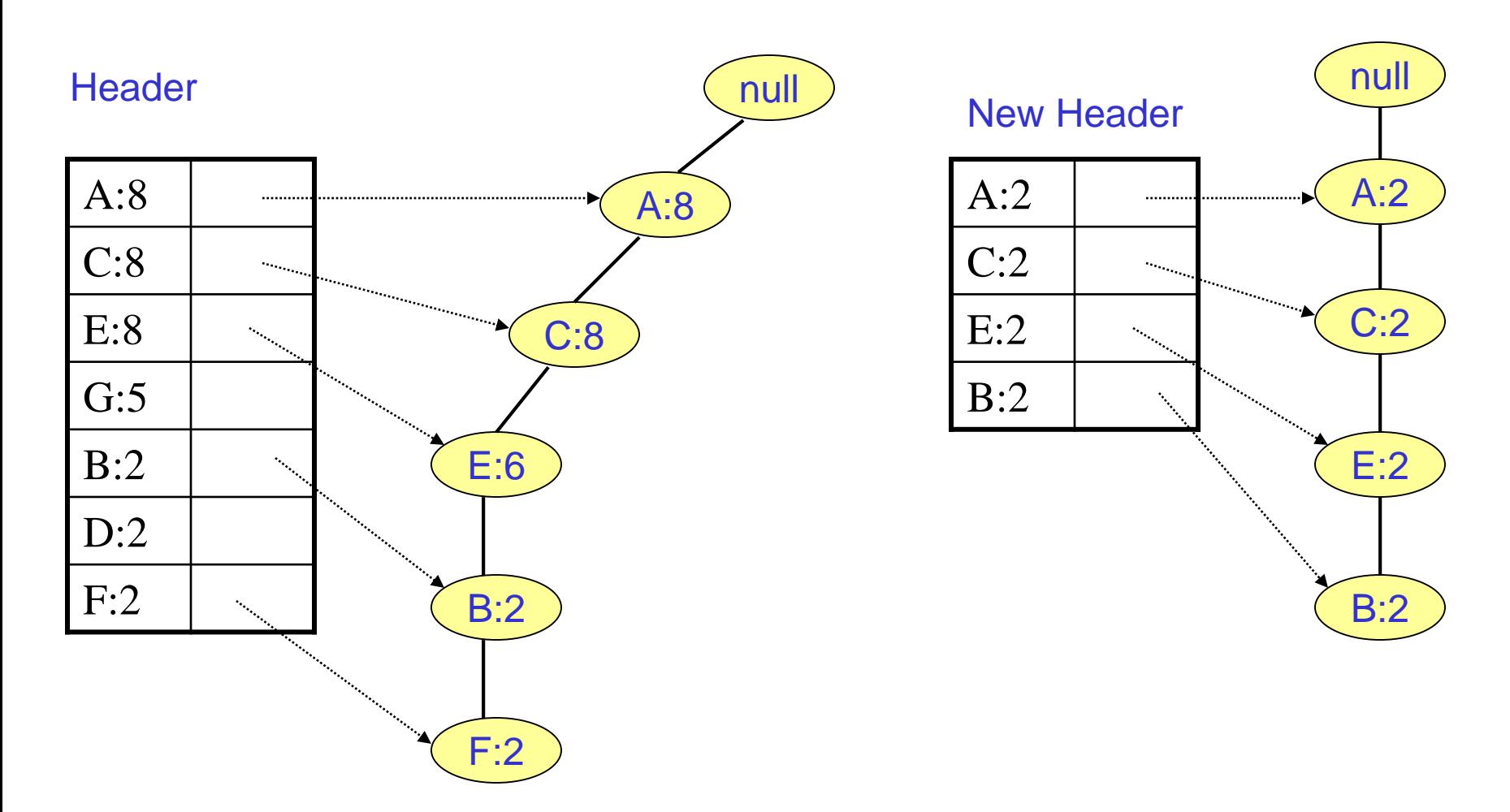

There is only a single path containing F

# Recursion

- We continue recursively on the conditional FP-Tree for F.
- However, when the tree is just a single path it is the base case for the recursion.
- So, we just produce all the subsets of the items on this path merged with F.

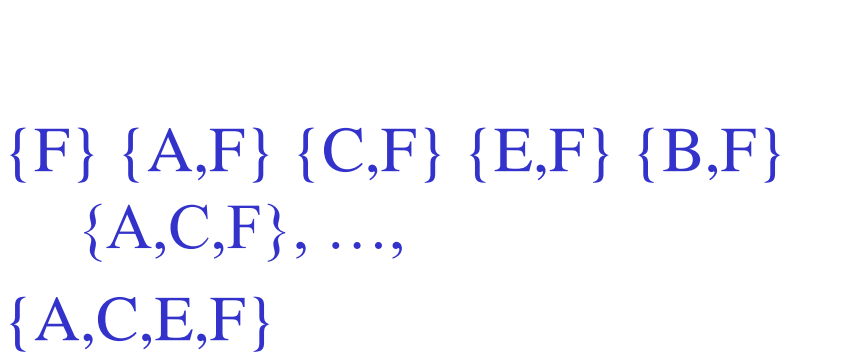

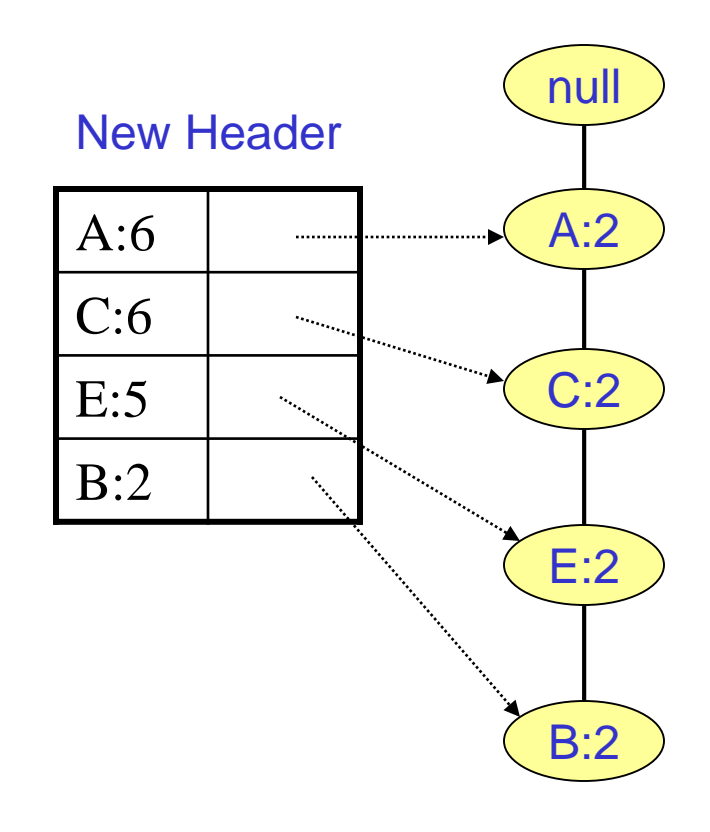

# Conditional FP-Tree for D

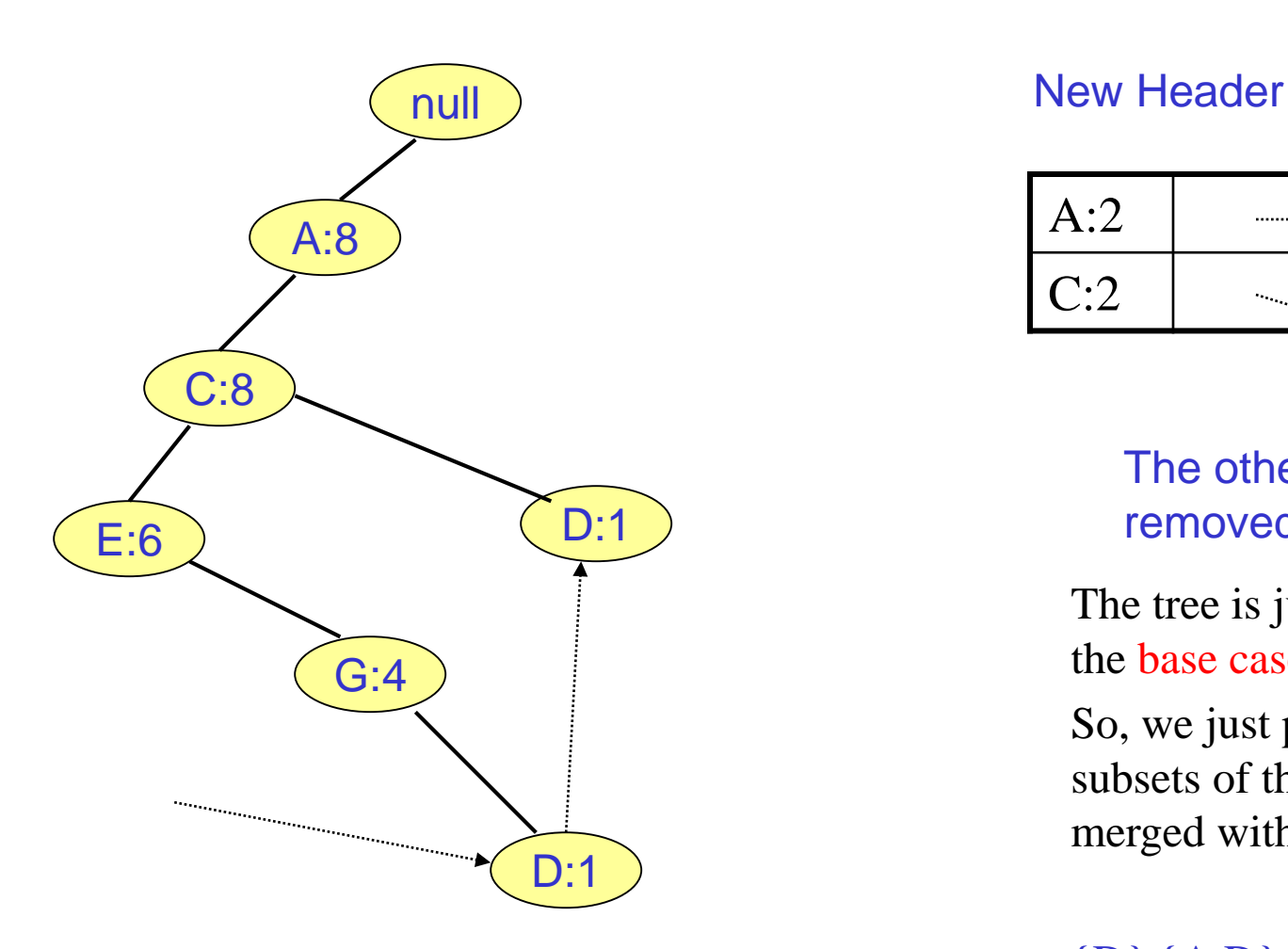

Paths containing D after updating the counts

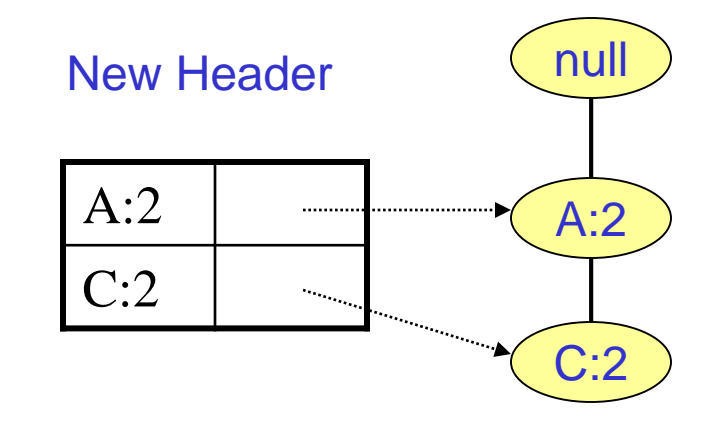

The other items are removed as infrequent.

The tree is just a single path; it is the base case for the recursion.

So, we just produce all the subsets of the items on this path merged with D.

 ${D}$   ${A,D}$   ${C,D}$   ${A,C,D}$ 

Exercise: Complete the example.